V L O Y M -6 -8 http://farbe.li.tu-berlin.de/AI69/AI69F0NX.PDF /.PS; linearizzazione 3D, pagine 1/24 F: linearizzazione 3D AI69/AI69LF0NX.PDF /.PS nel file (F)

-8

C

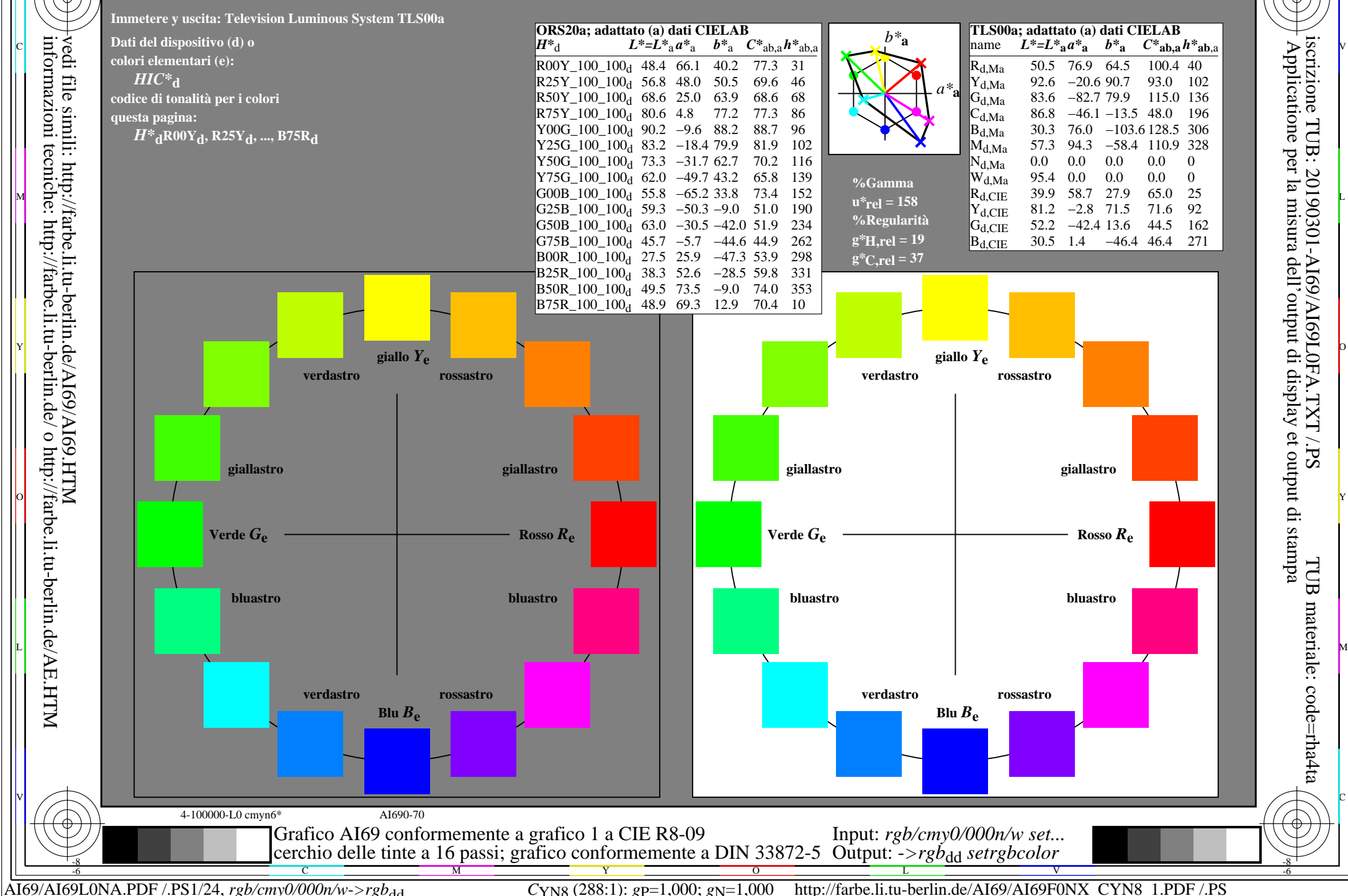

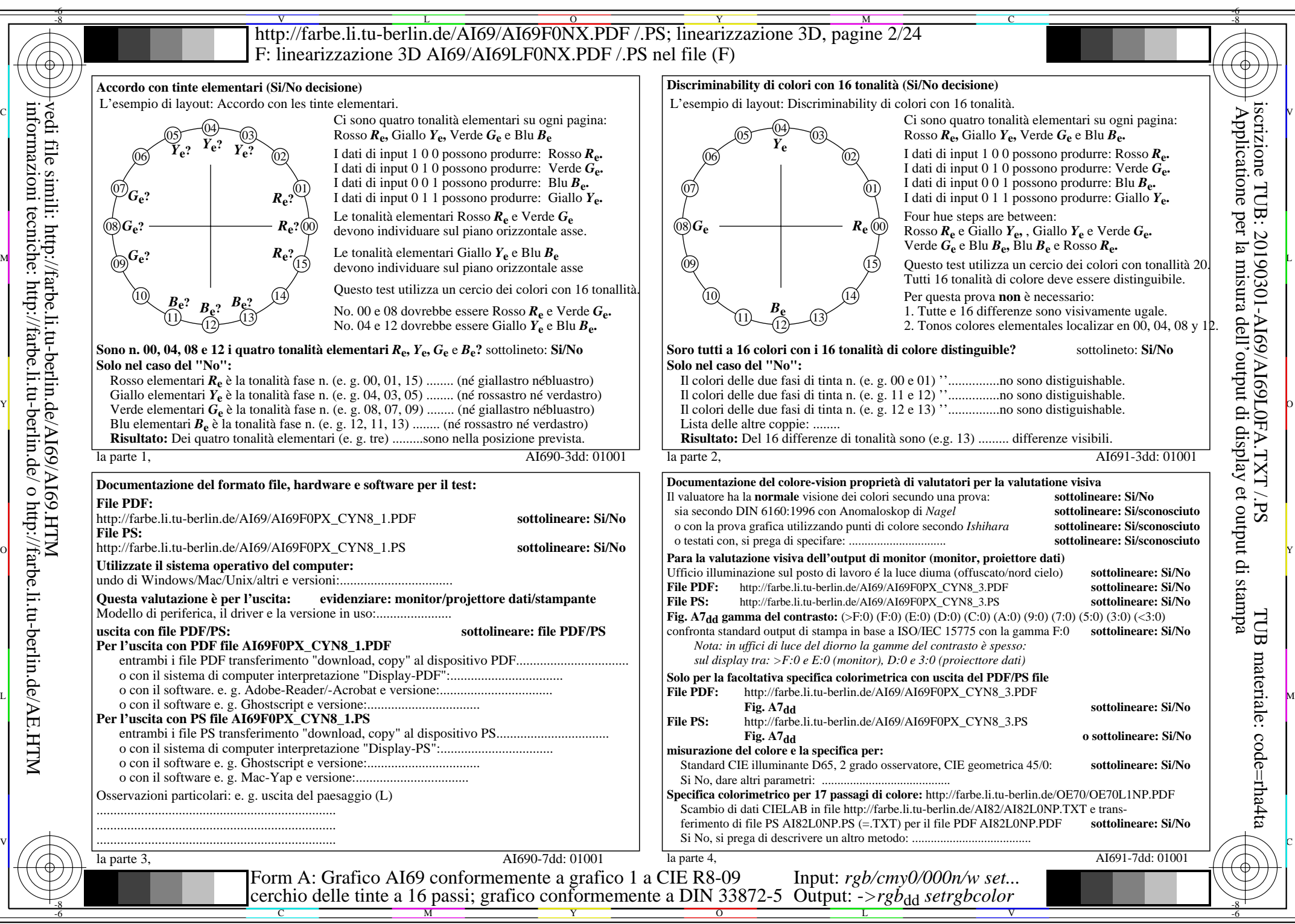

AI69/AI69L0NA.PDF /.PS2/24, *rgb/cmy0/000n/w->rgb*<sub>dd</sub> *C*YN8 (288:1): *g*p=1,000; *g*N=1,000 http://farbe.li.tu-berlin.de/AI69/AI69F0NX\_CYN8\_2.PDF /.PS

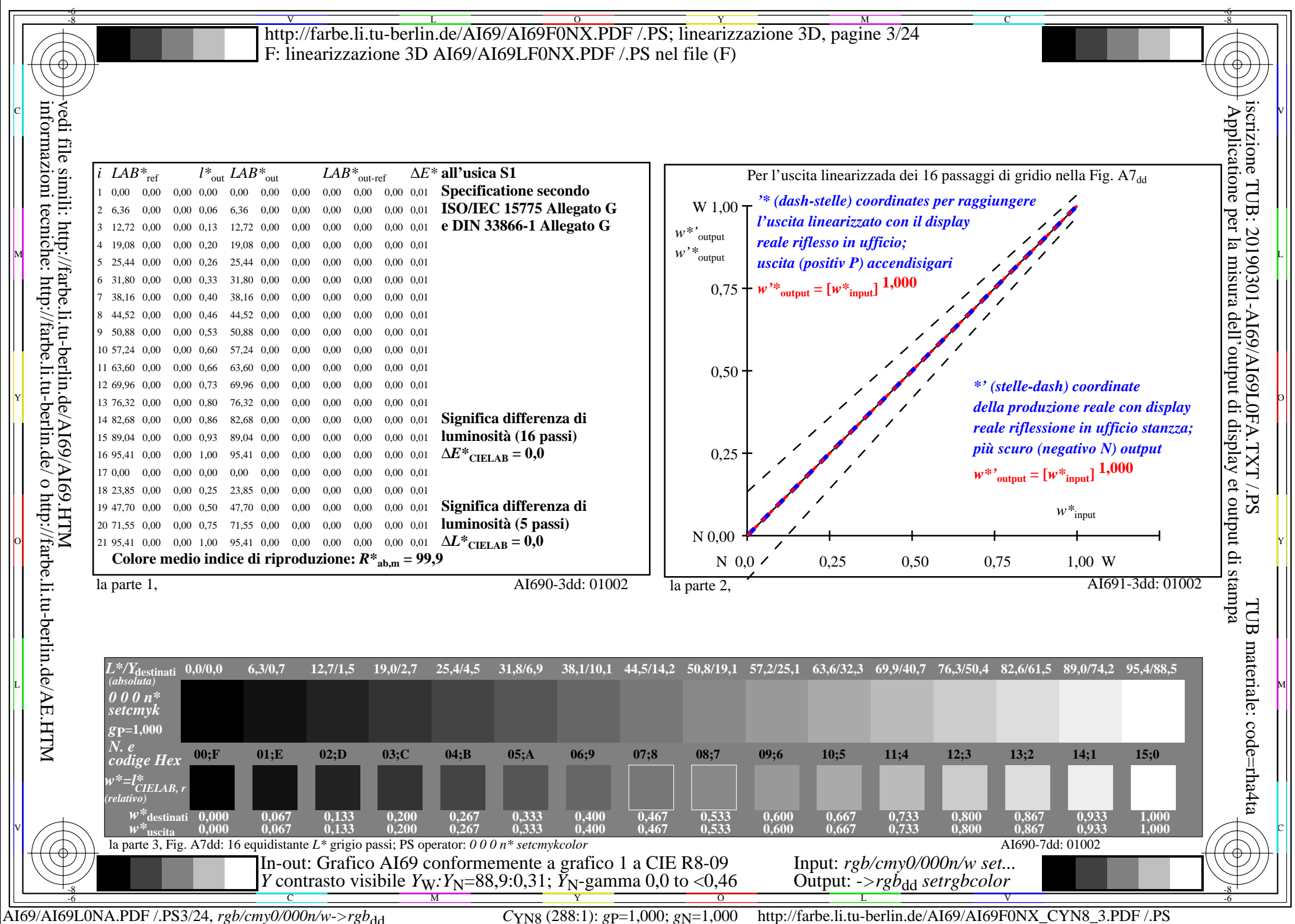

**Immetere y uscita: Television Luminous System TLS06a** V L O Y M -6 -8 http://farbe.li.tu-berlin.de/AI69/AI69F0NX.PDF /.PS; linearizzazione 3D, pagine 4/24 F: linearizzazione 3D AI69/AI69LF0NX.PDF /.PS nel file (F)

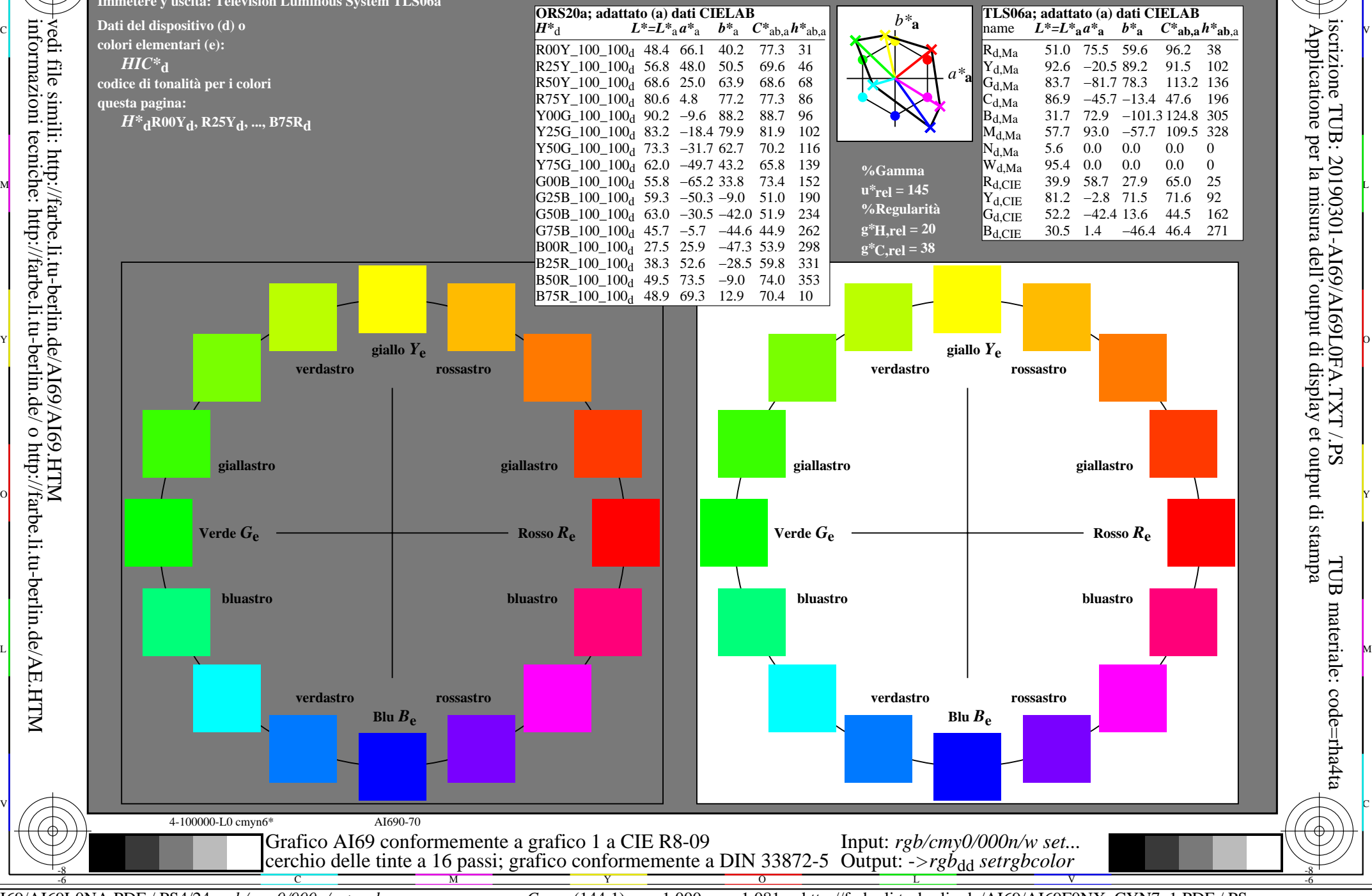

-8

AI69/AI69L0NA.PDF /.PS4/24, *rgb/cmy0/000n/w*-*>rgb*dd *C*YN7 (144:1): *g*P=1,000; *g*N=1,081 http://farbe.li.tu-berlin.de/AI69/AI69F0NX\_CYN7\_1.PDF /.PS

C

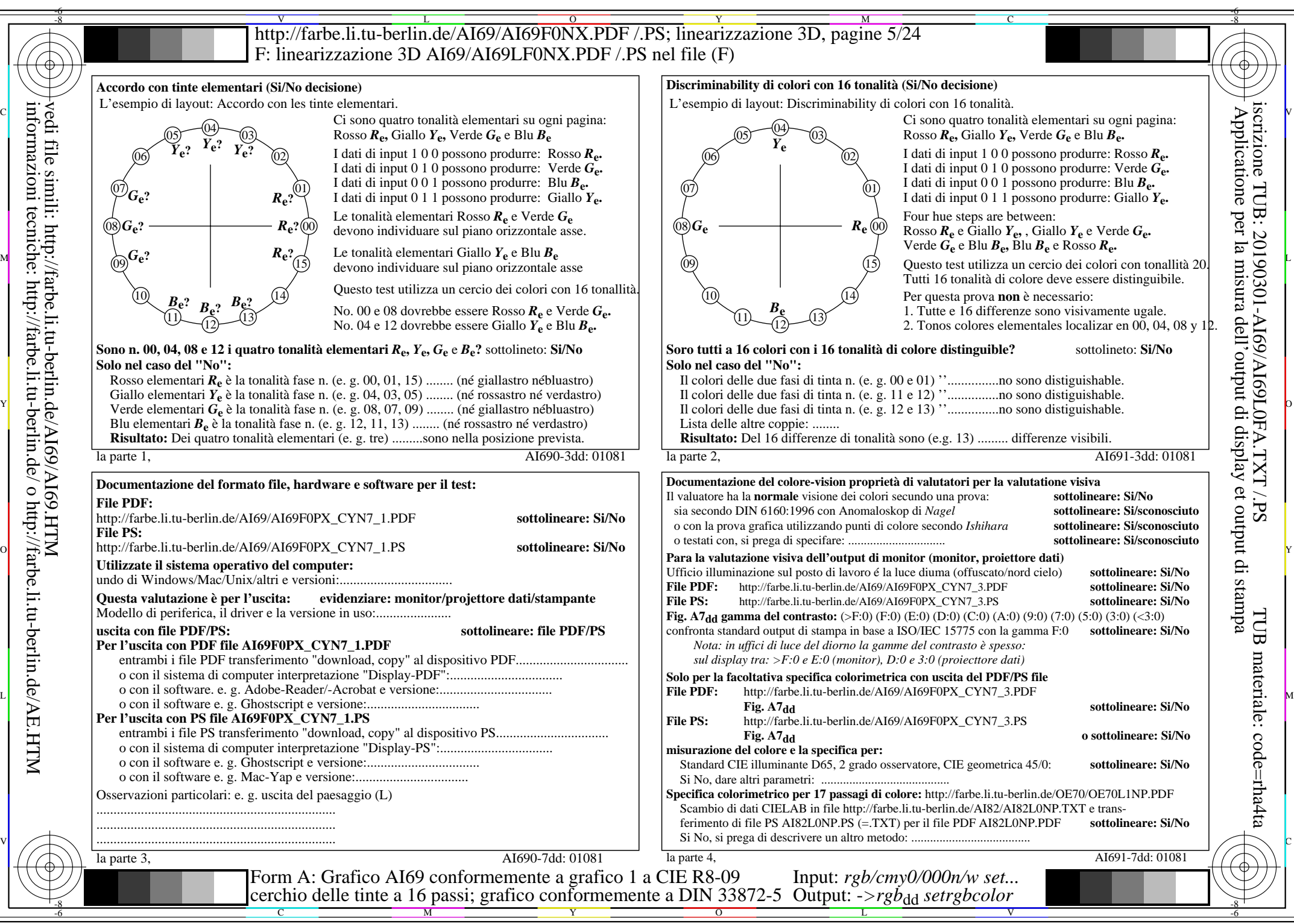

AI69/AI69L0NA.PDF /.PS5/24, *rgb/cmy0/000n/w->rgb*<sub>dd</sub> *C*YN7 (144:1): *g*p=1,000; *g*N=1,081 http://farbe.li.tu-berlin.de/AI69/AI69F0NX\_CYN7\_2.PDF /.PS

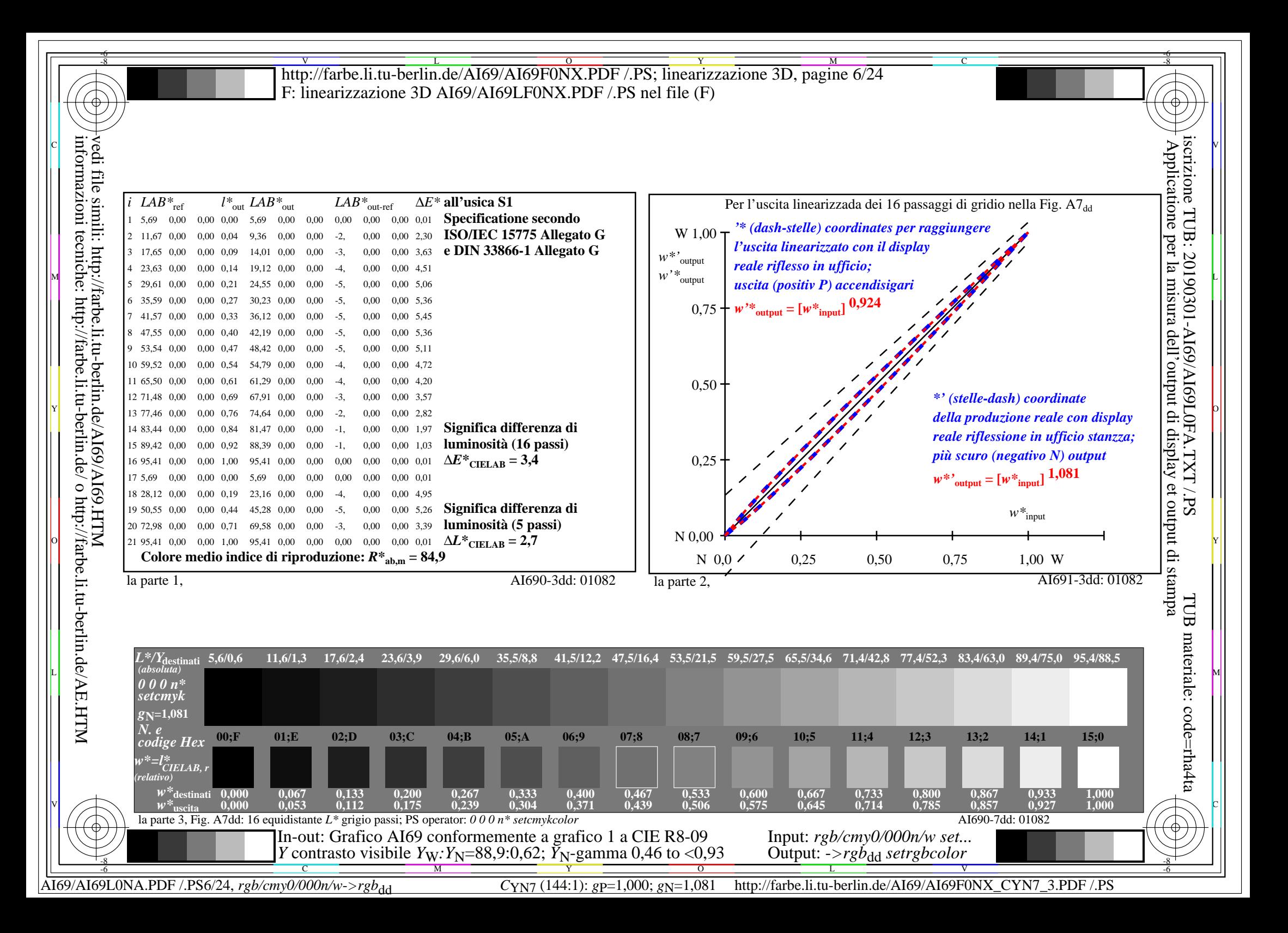

V L O Y M -6 -8 -6 -8 C http://farbe.li.tu-berlin.de/AI69/AI69F0NX.PDF /.PS; linearizzazione 3D, pagine 7/24 F: linearizzazione 3D AI69/AI69LF0NX.PDF /.PS nel file (F) **Immetere y uscita: Television Luminous System TLS11a ORS20a; adattato (a) dati CIELAB TLS11a;** adattato (a) dati CIELAB<br>name  $L^* = L^* a a^* a$   $b^* a$   $C^* a b a^* a b a$ *b\****a Dati del dispositivo (d) o** Applicatione per la misura dell'output di display et output di stampainformazioni tecniche: http://farbe.li.tu-berlin.de/ o http://farbe.li.tu-berlin.de/AE.HTM vedi file simili: http://farbe.li.tu-berlin.de/AI69/AI69.HTM  $L^* = L^* a^a a^b$  *b*<sup>\*</sup>**a** iscrizione TUB: 20190301-AI69/AI69L0FA.TXT /.PS  $H^*$ d  $L^* = L^*$ a  $A^*$ a  $b^*$ a  $C^*$ ab,a  $h^*$ ab,a  $L^*$ a  $C^*$ ab,a  $h^*$ ab,a  $L^*$ a  $C^*$ ab,a  $L^*$ a  $C^*$ a  $D$  a name  $L^* = L^*$ a  $a^*$ a  $b^*$ a  $C^*$ ab,a  $h^*$ ab,a  $L^* = L^*$ a  $a^*$ a  $D^*$ a  $D^*$ **colori elementari (e):**  $R00Y_100_100_d$  48.4 66.1 40.2 77.3 31<br> $R25Y_100_100_d$  56.8 48.0 50.5 69.6 46  $R_{d,Ma}$  51.6 74.2 55.8 92.8 36<br>  $Y_{d,Ma}$  92.7 -20.3 87.7 90.0 103 *HIC\****d**  $R25Y_100_100_d$  56.8 48.0 50.5 69.6 46<br> $R50Y_100_100_d$  68.6 25.0 63.9 68.6 68 92.7 −20.3 87.7 90.0 103<br>83.8 −80.8 76.8 111.5 136 *a\****a codice di tonalità per i colori**  $R50Y_100_100_d$  68.6 25.0 63.9 68.6 68<br> $R75Y_100_100_d$  80.6 4.8 77.2 77.3 86  $G_{d,Ma}$  83.8 −80.8 76.8 111.5 136<br>C<sub>dMa</sub> 87.0 −45.2 −13.3 47.2 196  $R75Y_100_100_d 80.6 4.8 77.2 77.3 86$ <br>Y00G 100 100d 90.2 -9.6 88.2 88.7 96  $C_{d,Ma}$  87.0 –45.2 –13.3 47.2<br>B<sub>d</sub>M<sub>9</sub> 33.0 70.0 –99.0 121.3 **questa pagina:**   $\text{Y00G\_100\_100}_{\text{d}}$  90.2 −9.6 88.2  $\begin{bmatrix} B_{d,MA} & 33.0 & 70.0 & -99.0 & 121.3 & 305 \ M_{d,MA} & 58.1 & 91.8 & -57.0 & 108.0 & 328 \end{bmatrix}$ *H\****dR00Yd, R25Yd, ..., B75Rd** Y25G\_100\_100<sub>d</sub> 83.2 −18.4 79.9 81.9 102<br>Y50G 100 100a 73.3 −31.7 62.7 70.2 116 58.1 91.8 −57.0 108.0 328<br>10.9 0.0 0.0 0.0 0 Y50G\_100\_100<sub>d</sub> 73.3 −31.7 62.7  $N_{\rm d,Ma}$  10.9 0.0 0.0 0.0 0<br> $N_{\rm d,Ma}$  95.4 0.0 0.0 0.0 0 Y75G 100 100<sub>d</sub> 62.0 −49.7 43.2 65.8 139 95.4 0.0 0.0 0.0 0<br>39.9 58.7 27.9 65.0 25 **%Gamma**  $R_{d, CIE}$  39.9 58.7 27.9 65.0 25<br> $Y_{d, CIE}$  81.2 -2.8 71.5 71.6 92 M  $\frac{1}{2}$  2.  $\frac{1}{2}$  1.  $\frac{1}{2}$  5.8  $\frac{1}{2}$  5.8  $\frac{1}{2}$  5.8  $\frac{1}{2}$  5.8 −65.2 33.8 73.4 152  $\frac{1}{2}$   $\frac{1}{2}$  R<sub>d,CIE</sub> 39.9 58.7 27.9 65.0 25  $\frac{1}{2}$   $\frac{1}{2}$   $\frac{1}{2}$ **u\*rel = 134**  $G25B_100_100_d$  59.3 −50.3 −9.0 51.0 190  $Y_{d, CIE}$  81.2 −2.8 71.5 **%Regularità**  $G50B_100_100_d$  63.0 −30.5 −42.0 51.9 234  $G_{d, CIE}$  52.2 −42.4 13.6 44.5 162<br>B<sub>d CIE</sub> 30.5 1.4 −46.4 46.4 271  $\overline{\mathbf{g}^* \mathbf{H}, \mathbf{rel}} = 21$  $G75B_100_100_d$  45.7 −5.7 −44.6 44.9 262  $B_{d, CIF}$  30.5 1.4 −46.4 46.4  $|BOOR_100_100_d$  27.5 25.9 −47.3 53.9 298 **g\*C,rel = 38** B25R\_100\_100<sub>d</sub> 38.3 52.6 −28.5 59.8 331 B50R 100 100d 49.5 73.5 −9.0 74.0 353  $B75R_100_100_d$  48.9 69.3 12.9 70.4 10 Y O giallo  $Y_e$ giallo  $Y_e$ **verdastro verdastro rossastro rossastro giallastro giallastro giallastro giallastro** O Y **Verde** *G***e Rosso** $R_e$ **Verde** *G***e Rosso** $R_e$ TUB TUB materiale: code=rha4ta I  **bluastro bluastro bluastro bluastro** L MANIFESTATION AND LOCAL CONTRACT OF THE CONTRACT OF THE CONTRACT OF THE CONTRACT OF THE CONTRACT OF THE CONTR **verdastro rossastro verdastro rossastro Blu**  $B_e$ **Blu**  $B_e$ V C 4-100000-L0 cmyn6\* AI690-70 Grafico AI69 conformemente a grafico 1 a CIE R8-09 Input: *rgb/cmy0/000n/w set...* cerchio delle tinte a 16 passi; grafico conformemente a DIN 33872-5 Output: -*>rgb*<sub>dd</sub> setrgbcolor -8  $\frac{1}{\sqrt{6}}$  -8  $\frac{1}{\sqrt{6}}$  -8  $\frac{1}{\sqrt{6}}$  -8  $\frac{1}{\sqrt{6}}$  -8  $\frac{1}{\sqrt{6}}$  -8  $\frac{1}{\sqrt{6}}$  -8  $\frac{1}{\sqrt{6}}$  -8  $\frac{1}{\sqrt{6}}$  -8  $\frac{1}{\sqrt{6}}$  -8  $\frac{1}{\sqrt{6}}$  -8  $\frac{1}{\sqrt{6}}$  -8  $\frac{1}{\sqrt{6}}$  -8  $\frac{1}{\sqrt{6}}$  -8  $\frac{1}{\sqrt{6}}$ 

C

M

Y

AI69/AI69L0NA.PDF /.PS7/24, *rgb/cmy0/000n/w->rgb*<sub>dd</sub> *C*YN6 (72:1): *g*p=1,000; *gN*=1,176 http://farbe.li.tu-berlin.de/AI69/AI69F0NX\_CYN6\_1.PDF /.PS

L

V

-6

 $\overline{O}$ 

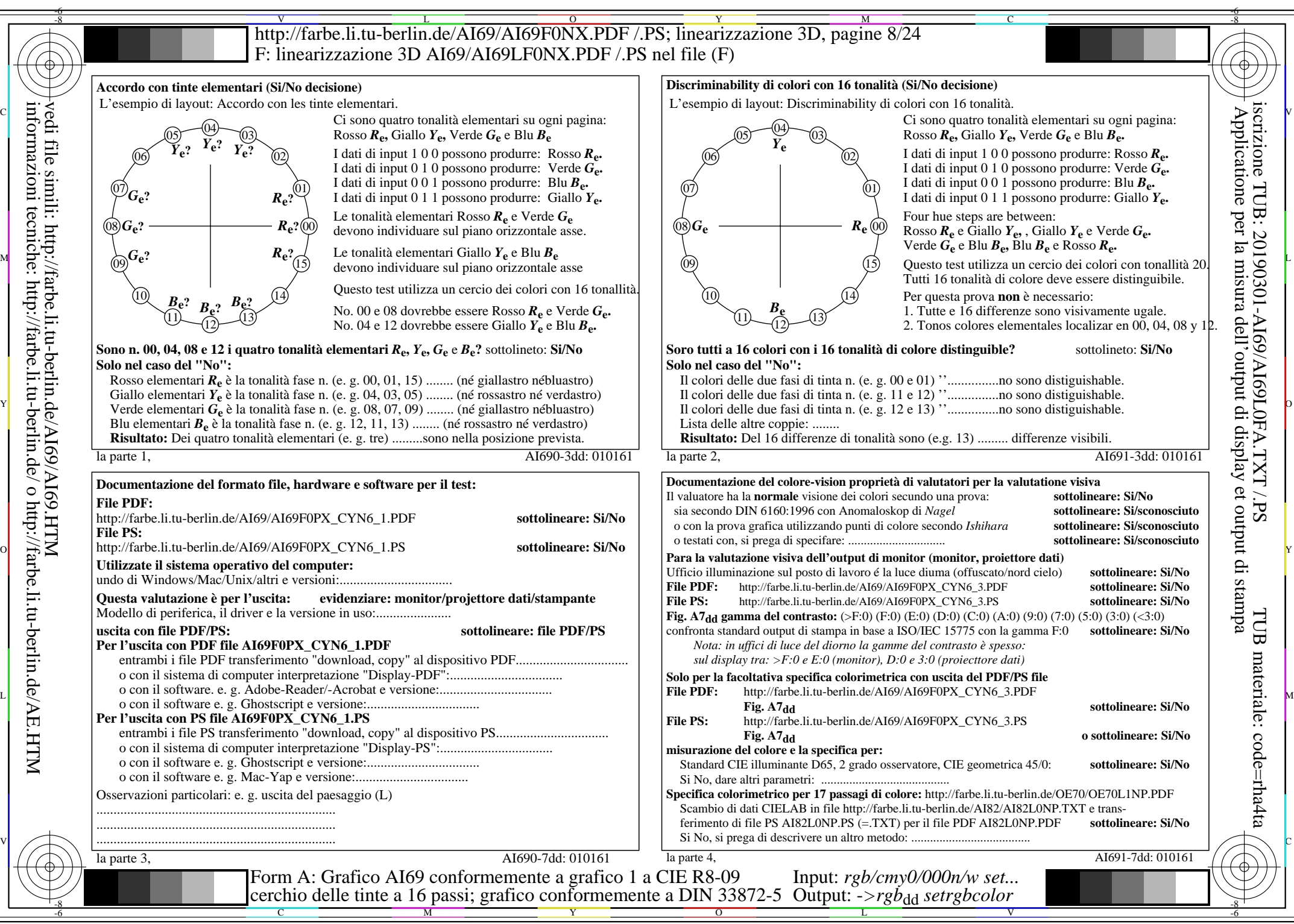

AI69/AI69L0NA.PDF /.PS8/24, *rgb/cmy0/000n/w->rgb*<sub>dd</sub> *C*YN6 (72:1): *g*p=1,000; *g*N=1,176 http://farbe.li.tu-berlin.de/AI69/AI69F0NX\_CYN6\_2.PDF /.PS

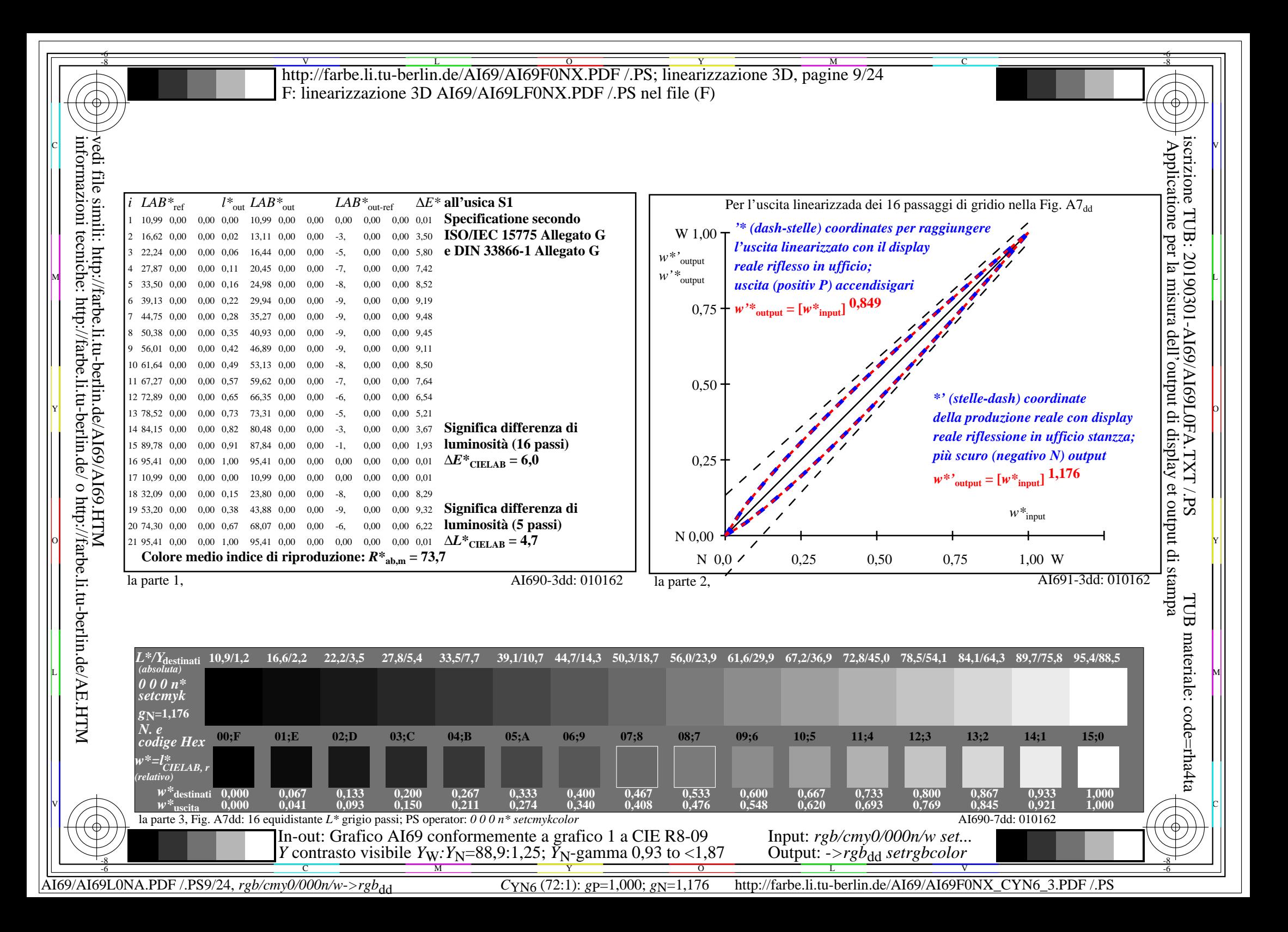

V L O Y M -6 -8 -6 -8 C http://farbe.li.tu-berlin.de/AI69/AI69F0NX.PDF /.PS; linearizzazione 3D, pagine 10/24 F: linearizzazione 3D AI69/AI69LF0NX.PDF /.PS nel file (F) **Immetere y uscita: Television Luminous System TLS18a ORS20a; adattato (a) dati CIELAB TLS18a;** adattato (a) dati CIELAB<br>name  $L^* = L^* a a^* a$   $b^* a$   $C^* a b a^* a b a$ *b\****a Dati del dispositivo (d) o** Applicatione per la misura dell'output di display et output di stampainformazioni tecniche: http://farbe.li.tu-berlin.de/ o http://farbe.li.tu-berlin.de/AE.HTM vedi file simili: http://farbe.li.tu-berlin.de/AI69/AI69.HTM  $L^* = L^* a^a a^b$  *b*<sup>\*</sup>**a** iscrizione TUB: 20190301-AI69/AI69L0FA.TXT /.PS  $H^*$ d  $L^*=\mathbb{L}^*$ a  $\mathbb{A}^*$ <sup>a</sup>  $L^*=\mathbb{L}^*$ a  $\mathbb{A}^*$ <sup>a</sup>  $L^*$ a  $\mathbb{A}^*$ <sup>a</sup>  $\mathbb{A}^*$ <sup>a</sup>  $\mathbb{A}$   $\mathbb{A}^*$ <sup>a</sup>  $\mathbb{A}$   $\mathbb{A}^*$  a  $\mathbb{A}^*$   $\mathbb{A}^*$   $\mathbb{A}^*$   $\mathbb{A}^*$   $\mathbb{A}$   $\mathbb{A}^*$   $\mathbb{A}$   $\math$ **colori elementari (e):**  $R00Y_100_100_d$  48.4 66.1 40.2 77.3 31<br> $R25Y_100_100_d$  56.8 48.0 50.5 69.6 46  $R_{d,Ma}$  52.7 71.6 49.8 87.2 34<br>  $Y_{d,Ma}$  92.7 -20.0 84.9 87.2 103 *HIC\****d**  $R25Y_100_100_d$  56.8 48.0 50.5 69.6 46<br> $R50Y_100_100_d$  68.6 25.0 63.9 68.6 68 −20.0 84.9 87.2 103<br>-78.9 73.9 108.1 136 *a\****a codice di tonalità per i colori**  $R50Y_100_100_d$  68.6 25.0 63.9 68.6 68<br> $R75Y_100_100_d$  80.6 4.8 77.2 77.3 86  $G_{d,Ma}$  84.0 −78.9 73.9 108.1 136<br>C<sub>d Ma</sub> 87.1 −44.4 −13.1 46.3 196  $R75Y_100_100_d 80.6 4.8 77.2 77.3 86$ <br>Y00G 100 100d 90.2 -9.6 88.2 88.7 96  $C_{d,Ma}$  87.1 −44.4 −13.1 46.3<br>B<sub>d</sub>M<sub>9</sub> 35.4 64.9 −95.0 115.1 **questa pagina:**   $\text{Y00G\_100\_100}_{\text{d}}$  90.2 −9.6 88.2  $\begin{bmatrix} B_{d,Ma} & 35.4 & 64.9 & -95.0 & 115.1 & 304 \\ M_{d,Ma} & 59.0 & 89.3 & -55.6 & 105.2 & 328 \end{bmatrix}$ *H\****dR00Yd, R25Yd, ..., B75Rd** Y25G\_100\_100<sub>d</sub> 83.2 −18.4 79.9 81.9 102<br>Y50G 100 100a 73.3 −31.7 62.7 70.2 116  $M_{d,Ma}$  59.0 89.3 –55.6 105.2 328<br>  $N_{d,Ma}$  18.0 0.0 0.0 0.0 0 Y50G\_100\_100<sub>d</sub> 73.3 −31.7 62.7  $N_{\rm d,Ma}$  18.0 0.0 0.0 0.0 0<br>W<sub>d Ma</sub> 95.4 0.0 0.0 0.0 0 Y75G 100 100<sub>d</sub> 62.0 −49.7 43.2 65.8 139 95.4 0.0 0.0 0.0 0<br>39.9 58.7 27.9 65.0 25 **%Gamma**  $R_{d, CIE}$  39.9 58.7 27.9 65.0 25<br> $Y_{d, CIE}$  81.2 -2.8 71.5 71.6 92 M  $\frac{1}{2}$  2. N  $\frac{1}{2}$  118  $\frac{1}{2}$   $\frac{1}{2}$ **u\*rel = 118**  $G25B_100_100_d$  59.3 −50.3 −9.0 51.0 190  $Y_{d, CIE}$  81.2 −2.8 71.5 **%Regularità**  $G50B_100_100_d$  63.0 −30.5 −42.0 51.9 234  $G_{d, CIE}$  52.2 −42.4 13.6 44.5 162<br>B<sub>d CIE</sub> 30.5 1.4 −46.4 46.4 271  $G75B_100_100_d$  45.7 −5.7 −44.6 44.9 262 **g\*H,rel = 22**  $B_{d, CIF}$  30.5 1.4 −46.4 46.4  $\text{BOOR}_100_100_d$  27.5 25.9 −47.3 53.9 298  $g^*C_{\text{rel}} = 40$ B25R\_100\_100<sub>d</sub> 38.3 52.6 −28.5 59.8 331 B50R 100 100d 49.5 73.5 −9.0 74.0 353  $B75R_100_100_d$  48.9 69.3 12.9 70.4 10 Y O  **giallo** *Y***e** giallo  $Y_e$ **verdastro verdastro rossastro rossastro giallastro giallastro giallastro giallastro** O Y **Verde** *G***e Rosso** $R_e$ **Verde** *G***e Rosso** $R_e$ TUB TUB materiale: code=rha4ta I  **bluastro bluastro bluastro bluastro** L MAN ANN AN 1999. IS AN 1999 AN 1999 AN 1999 AN 1999 AN 1999 AN 1999 AN 1999 AN 1999 AN 1999 AN 1999 AN 1999 **verdastro rossastro verdastro rossastro Blu**  $B_e$ **Blu**  $B_e$ V C 4-100000-L0 cmyn6\* AI690-70 Grafico AI69 conformemente a grafico 1 a CIE R8-09 Input: *rgb/cmy0/000n/w set...* cerchio delle tinte a 16 passi; grafico conformemente a DIN 33872-5 Output: -*>rgb*<sub>dd</sub> setrgbcolor

-8

C

M

Y

AI69/AI69L0NA.PDF /.PS10/24, *rgb/cmy0/000n/w->rgb*<sub>dd</sub> *C*YN5 (36:1): *g*p=1,000; *g*N=1,290 http://farbe.li.tu-berlin.de/AI69/AI69F0NX\_CYN5\_1.PDF /.PS

L

V

-6

 $\overline{O}$ 

 $\frac{1}{\sqrt{6}}$  -8  $\frac{1}{\sqrt{6}}$  -8  $\frac{1}{\sqrt{6}}$  -8  $\frac{1}{\sqrt{6}}$  -8  $\frac{1}{\sqrt{6}}$  -8  $\frac{1}{\sqrt{6}}$  -8  $\frac{1}{\sqrt{6}}$  -8  $\frac{1}{\sqrt{6}}$  -8  $\frac{1}{\sqrt{6}}$  -8  $\frac{1}{\sqrt{6}}$  -8  $\frac{1}{\sqrt{6}}$  -8  $\frac{1}{\sqrt{6}}$  -8  $\frac{1}{\sqrt{6}}$  -8  $\frac{1}{\sqrt{6}}$ 

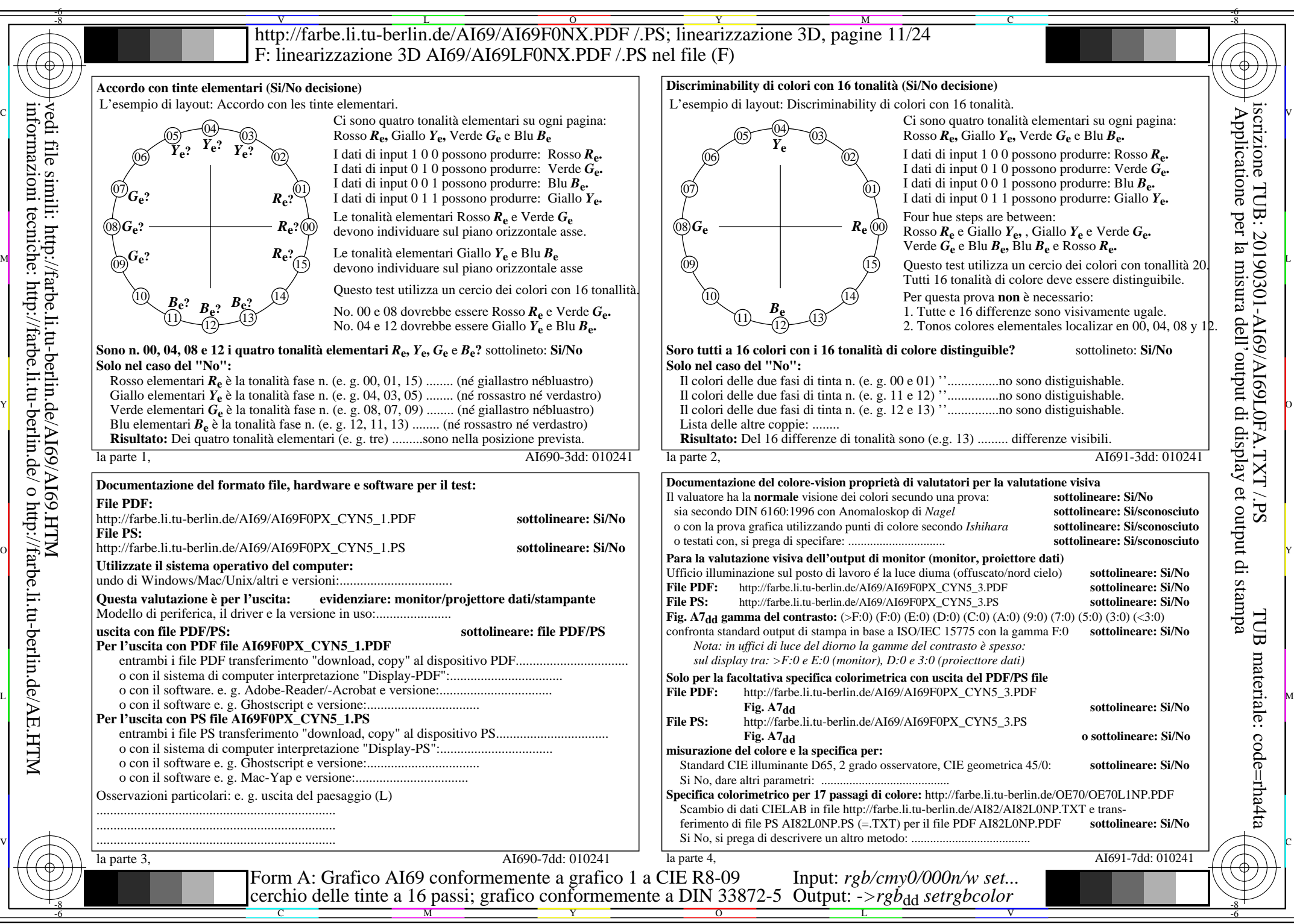

AI69/AI69L0NA.PDF /.PS11/24, *rgb/cmy0/000n/w*-*>rgb*dd *C*YN5 (36:1): *g*P=1,000; *g*N=1,290 http://farbe.li.tu-berlin.de/AI69/AI69F0NX\_CYN5\_2.PDF /.PS

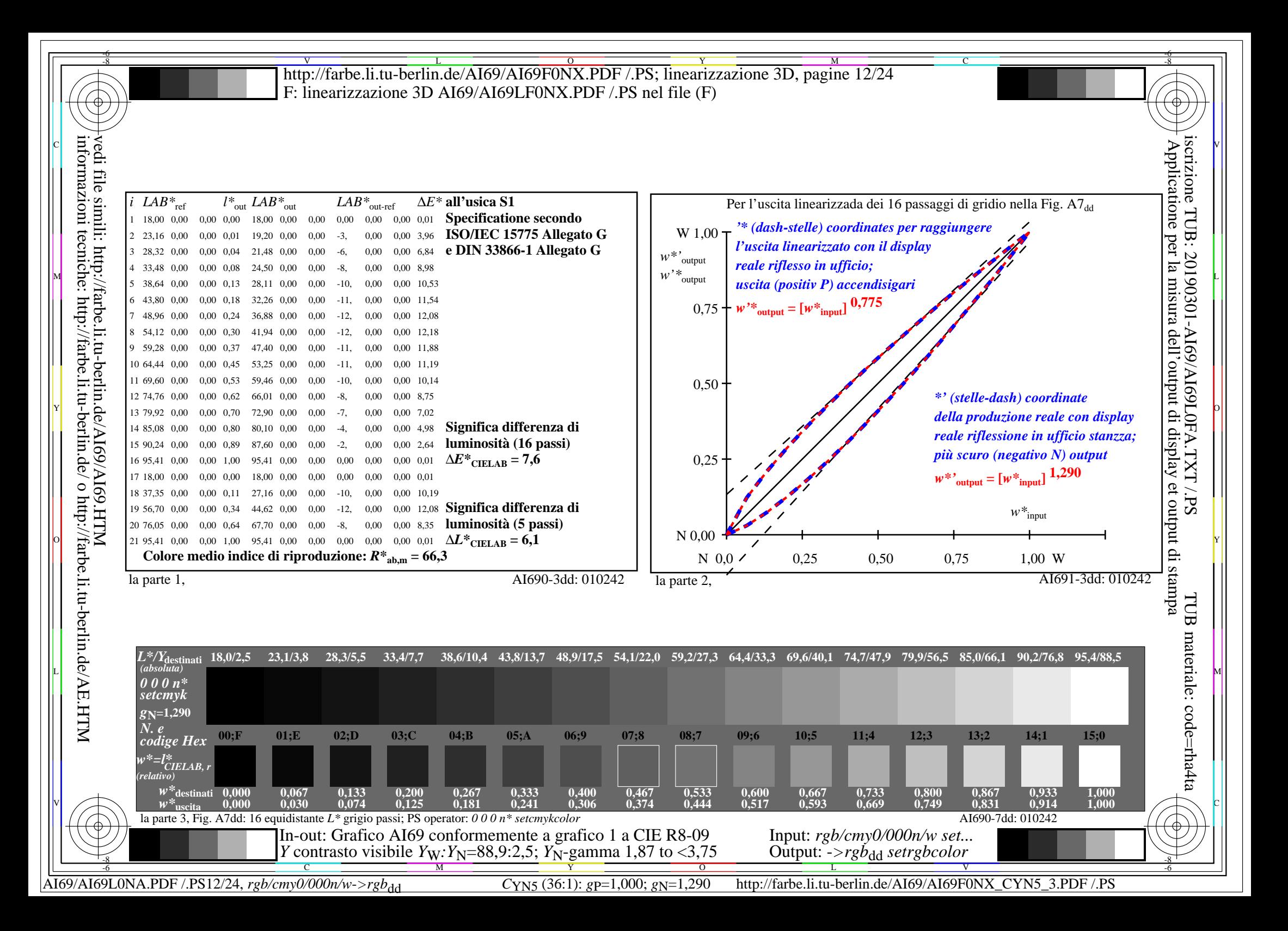

V L O Y M -6 -8 -6 -8 C http://farbe.li.tu-berlin.de/AI69/AI69F0NX.PDF /.PS; linearizzazione 3D, pagine 13/24 F: linearizzazione 3D AI69/AI69LF0NX.PDF /.PS nel file (F) **Immetere y uscita: Television Luminous System TLS27a ORS20a; adattato (a) dati CIELAB TLS27a; adattato (a) dati CIELAB**<br>name  $L^* = L^* \circ a^* \circ b^* \circ C^* \circ b \circ c$ *b\****a Dati del dispositivo (d) o** Applicatione per la misura dell'output di display et output di stampainformazioni tecniche: http://farbe.li.tu-berlin.de/ o http://farbe.li.tu-berlin.de/AE.HTM vedi file simili: http://farbe.li.tu-berlin.de/AI69/AI69.HTM iscrizione TUB: 20190301-AI69/AI69L0FA.TXT /.PS  $L^* = L^* a a^* a$   $L^* = L^* a a^* a$   $L^* = L^* a a^* a$   $L^* a a^* a$   $L^* a a^* a$   $L^* = L^* a a^* a$   $L^* = L^* a a^* a$   $L^* = L^* a a^* a$   $L^* = L^* a a^* a$   $L^* = L^* a a^* a$   $L^* = L^* a a^* a$  $L^* = L^* a^a a^* a^b^* a^c a^* a^b a^c$ **colori elementari (e):**  $R_{d,Ma}$  54.8 66.8 41.6 78.7 31<br>  $Y_{d,Ma}$  92.8 -19.3 79.8 82.1 103  $R00Y_100_100_d$  48.4 66.1 40.2 77.3 31<br> $R25Y_100_100_d$  56.8 48.0 50.5 69.6 46 *HIC\****d**  $R25Y_100_100_d$  56.8 48.0 50.5 69.6 46<br> $R50Y_100_100_d$  68.6 25.0 63.9 68.6 68 −19.3 79.8 82.1 103<br>-75.3 68.7 102.0 137 *a\****a codice di tonalità per i colori**  $R50Y_100_100_d$  68.6 25.0 63.9 68.6 68<br> $R75Y_100_100_d$  80.6 4.8 77.2 77.3 86  $G_{d,Ma}$  84.3 – 75.3 68.7 102.0 137<br>C<sub>dM3</sub> 87.4 – 42.7 – 12.7 44.5 196  $R75Y_100_100_d 80.6 4.8 77.2 77.3 86$ <br>Y00G 100 100d 90.2 -9.6 88.2 88.7 96  $C_{d,Ma}$  87.4 −42.7 −12.7 44.5 196<br>B<sub>d Ma</sub> 39.7 56.6 −88.0 104.6 302 **questa pagina:**   $\text{Y00G\_100\_100}_{\text{d}}$  90.2 −9.6 88.2  $\begin{array}{r}\n\text{B}_{d, \text{Ma}} \\
\text{M}_d \text{M}_a\n\end{array}$  39.7 56.6 -88.0<br>  $\begin{array}{r}\n\text{M}_d \text{M}_a\n\end{array}$  60.6 84.6 -53.0 *H\****dR00Yd, R25Yd, ..., B75Rd** Y25G\_100\_100<sub>d</sub> 83.2 −18.4 79.9 81.9 102<br>Y50G 100 100a 73.3 −31.7 62.7 70.2 116 60.6 84.6 −53.0 99.8 327<br>26.8 0.0 0.0 0.0 0 Y50G\_100\_100<sub>d</sub> 73.3 −31.7 62.7  $N_{\rm d,Ma}$  26.8 0.0 0.0 0.0 0<br> $N_{\rm d,Ma}$  95.4 0.0 0.0 0.0 0 Y75G 100 100<sub>d</sub> 62.0 −49.7 43.2 65.8 139 95.4 0.0 0.0 0.0 0<br>39.9 58.7 27.9 65.0 25 **%Gamma**  $R_{d, CIE}$  39.9 58.7 27.9 65.0 25<br> $Y_{d, CIE}$  81.2 -2.8 71.5 71.6 92 M  $\frac{1}{2}$  2. N  $\frac{1}{2}$  1.  $\frac{1}{2}$  5.8  $\frac{1}{2}$  5.8  $\frac{1}{2}$  5.8  $\frac{1}{2}$  5.8  $\frac{1}{2}$  5.8  $\frac{1}{2}$  5.8  $\frac{1}{2}$  5.8  $\frac{1}{2}$  5.8  $\frac{1}{2}$  5.8  $\frac{1}{2}$  5.8  $\frac{1}{2}$  5.8  $\frac{1}{2}$  5.8  $\frac{1}{2}$  5.9  $\frac{1}{2}$  $u^*_{rel} = 97$  $G25B_100_100_d$  59.3 −50.3 −9.0 51.0 190  $Y_{d, CIE}$  81.2 −2.8 71.5 **%Regularità**  $G50B_100_100_d$  63.0 −30.5 −42.0 51.9 234  $G_{d, CIE}$  52.2 −42.4 13.6 44.5 162<br>B<sub>d CIE</sub> 30.5 1.4 −46.4 46.4 271  $G75B_100_100_d$  45.7 −5.7 −44.6 44.9 262 **g\*H,rel = 23**  $B_{d, CIE}$  30.5 1.4 −46.4 46.4  $\text{BOOR}_100_100_d$  27.5 25.9 −47.3 53.9 298 **g\*C,rel = 42** B25R\_100\_100<sub>d</sub> 38.3 52.6 −28.5 59.8 331 B50R 100 100d 49.5 73.5 −9.0 74.0 353  $B75R_100_100_d$  48.9 69.3 12.9 70.4 10 Y O  **giallo** *Y***e** giallo  $Y_e$ **verdastro verdastro rossastro rossastro giallastro giallastro giallastro giallastro** O Y **Verde**  $G_e$ **Rosso** $R$ *e* **Verde** *G***e Rosso** $R_e$ TUB TUB materiale: code=rha4ta I  **bluastro bluastro bluastro bluastro** L MARINE DE LA MARINE DE LA MARINE DE LA MARINE DE LA MARINE DE LA MARINE DE LA MARINE DE LA MARINE DE LA MARI **verdastro rossastro verdastro rossastro Blu**  $B_e$ **Blu**  $B_e$ V C 4-100000-L0 cmyn6\* AI690-70 Grafico AI69 conformemente a grafico 1 a CIE R8-09 Input: *rgb/cmy0/000n/w set...* cerchio delle tinte a 16 passi; grafico conformemente a DIN 33872-5 Output: -*>rgb*<sub>dd</sub> setrgbcolor

-8

C

M

Y

AI69/AI69L0NA.PDF /.PS13/24, *rgb/cmy0/000n/w->rgb*<sub>dd</sub> *C*YN4 (18:1): *g*p=1,000; *gN*=1,428 http://farbe.li.tu-berlin.de/AI69/AI69F0NX\_CYN4\_1.PDF /.PS

L

V

-6

 $\overline{O}$ 

 $\frac{1}{\sqrt{6}}$  -8  $\frac{1}{\sqrt{6}}$  -8  $\frac{1}{\sqrt{6}}$  -8  $\frac{1}{\sqrt{6}}$  -8  $\frac{1}{\sqrt{6}}$  -8  $\frac{1}{\sqrt{6}}$  -8  $\frac{1}{\sqrt{6}}$  -8  $\frac{1}{\sqrt{6}}$  -8  $\frac{1}{\sqrt{6}}$  -8  $\frac{1}{\sqrt{6}}$  -8  $\frac{1}{\sqrt{6}}$  -8  $\frac{1}{\sqrt{6}}$  -8  $\frac{1}{\sqrt{6}}$  -8  $\frac{1}{\sqrt{6}}$ 

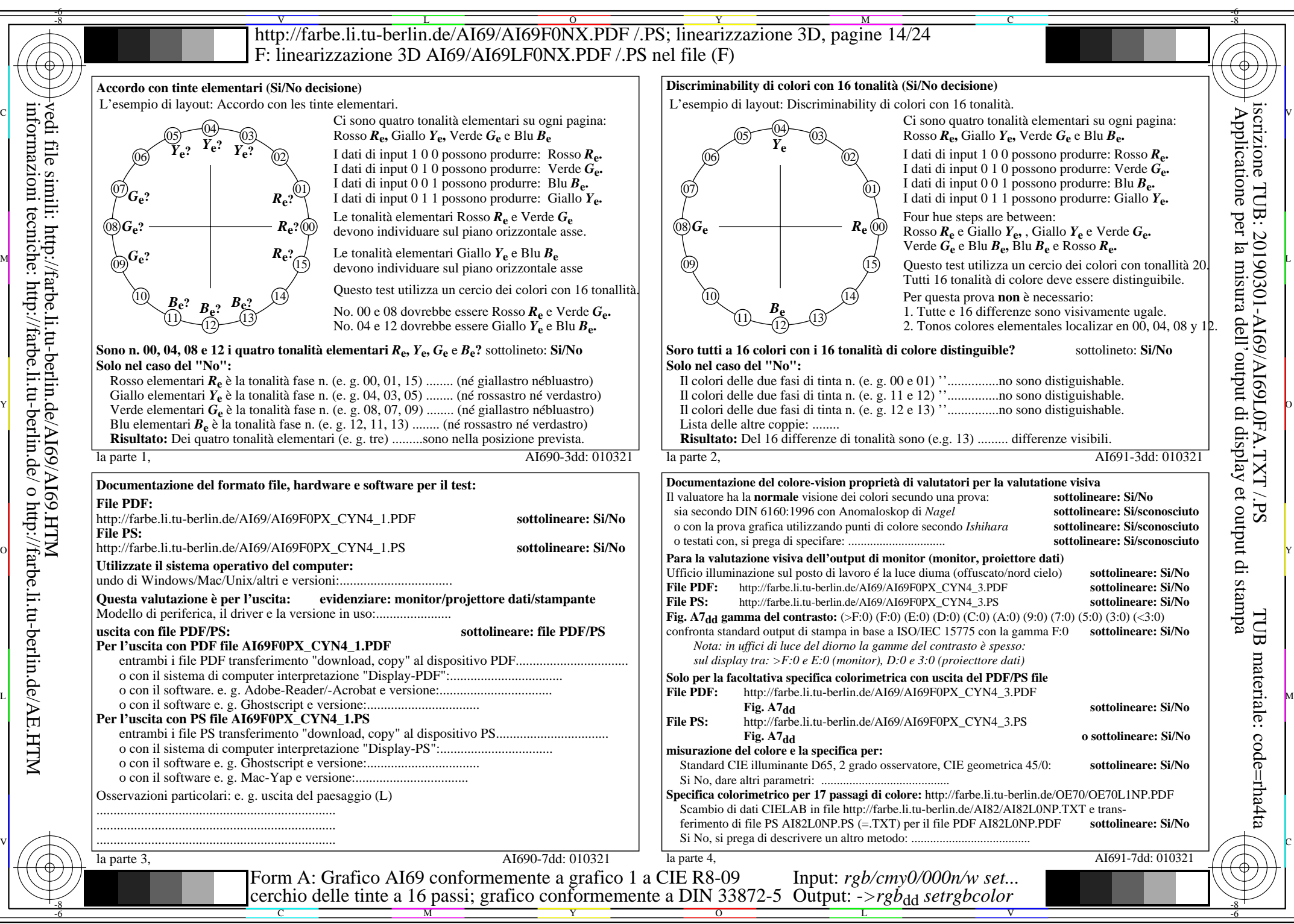

AI69/AI69L0NA.PDF /.PS14/24, *rgb/cmy0/000n/w*-*>rgb*dd *C*YN4 (18:1): *g*P=1,000; *g*N=1,428 http://farbe.li.tu-berlin.de/AI69/AI69F0NX\_CYN4\_2.PDF /.PS

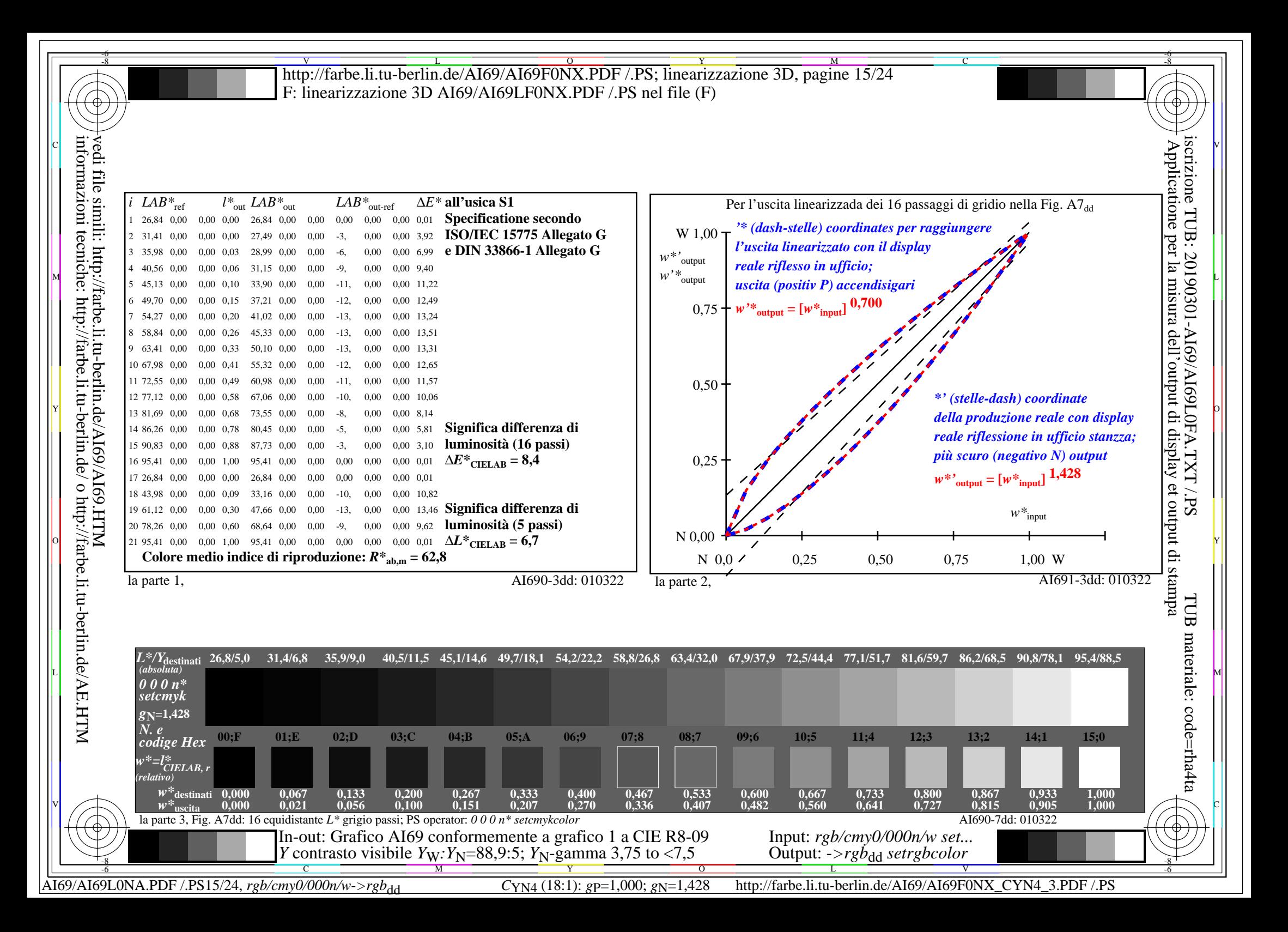

**Immetere y uscita: Television Luminous System TLS38a** V L O Y M -6 -8 http://farbe.li.tu-berlin.de/AI69/AI69F0NX.PDF /.PS; linearizzazione 3D, pagine 16/24 F: linearizzazione 3D AI69/AI69LF0NX.PDF /.PS nel file (F)

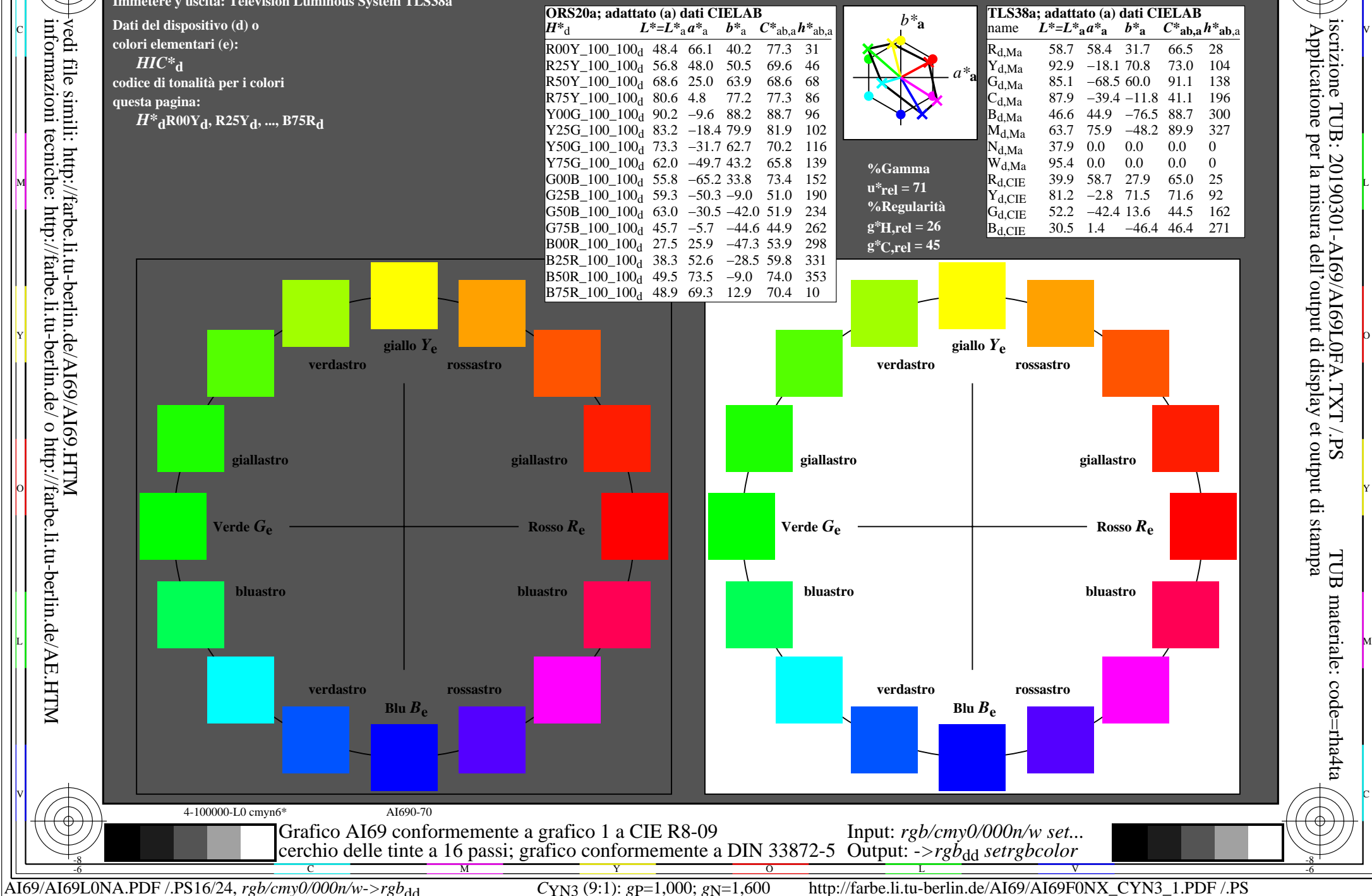

C

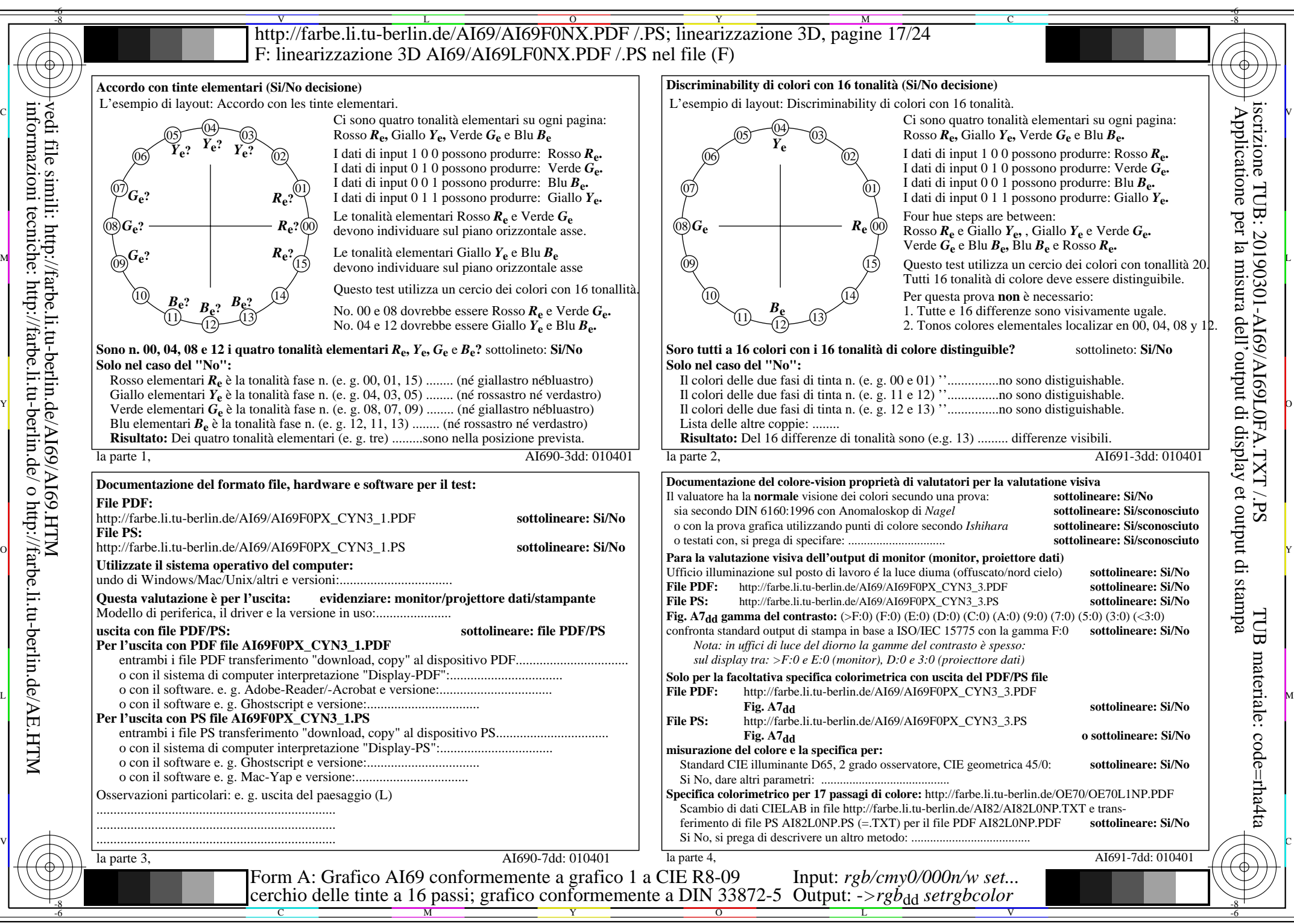

AI69/AI69L0NA.PDF /.PS17/24, *rgb/cmy0/000n/w*-*>rgb*dd *C*YN3 (9:1): *g*P=1,000; *g*N=1,600 http://farbe.li.tu-berlin.de/AI69/AI69F0NX\_CYN3\_2.PDF /.PS

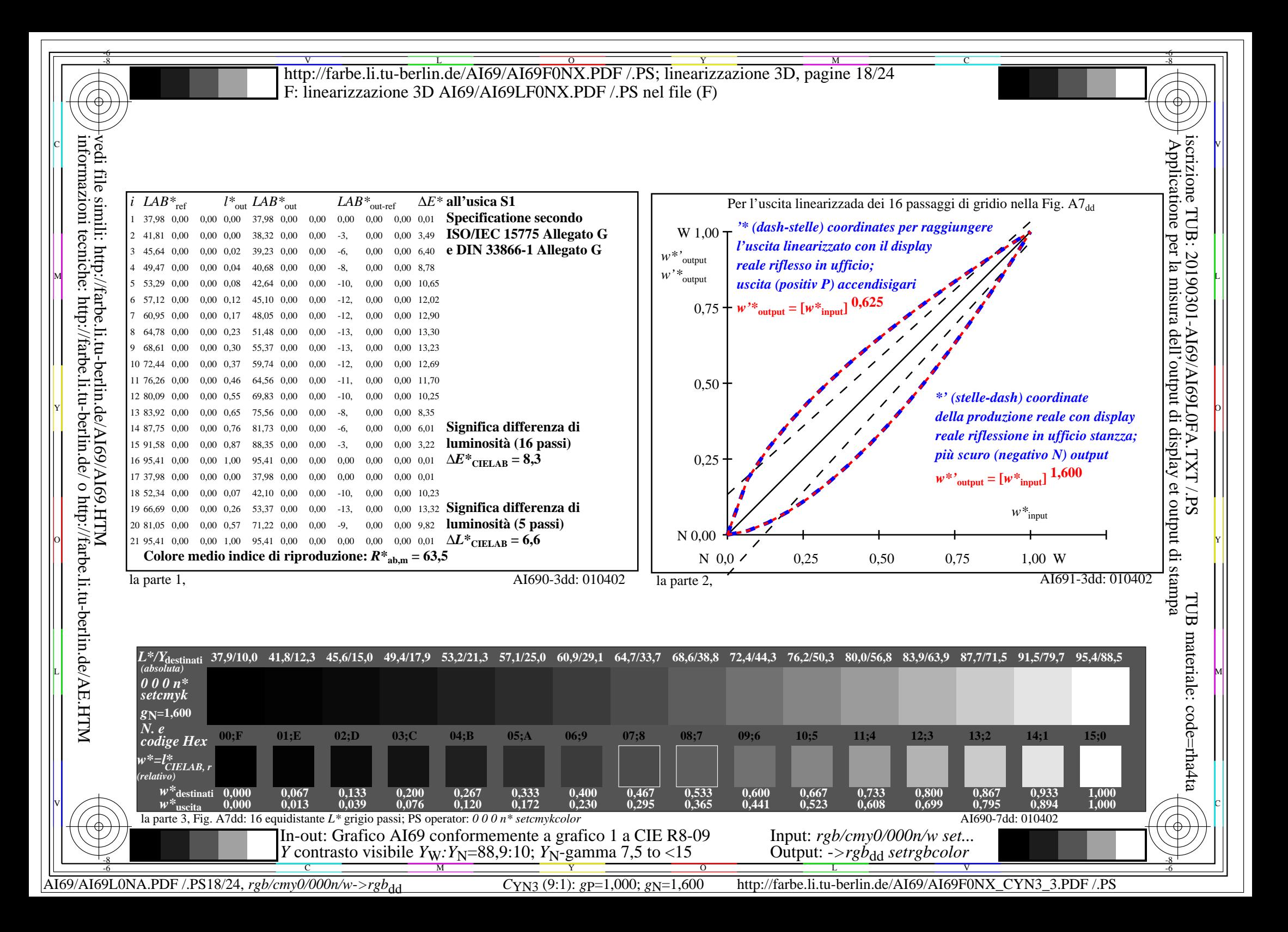

**Immetere y uscita: Television Luminous System TLS52a** V L O Y M -6 -8 http://farbe.li.tu-berlin.de/AI69/AI69F0NX.PDF /.PS; linearizzazione 3D, pagine 19/24 F: linearizzazione 3D AI69/AI69LF0NX.PDF /.PS nel file (F)

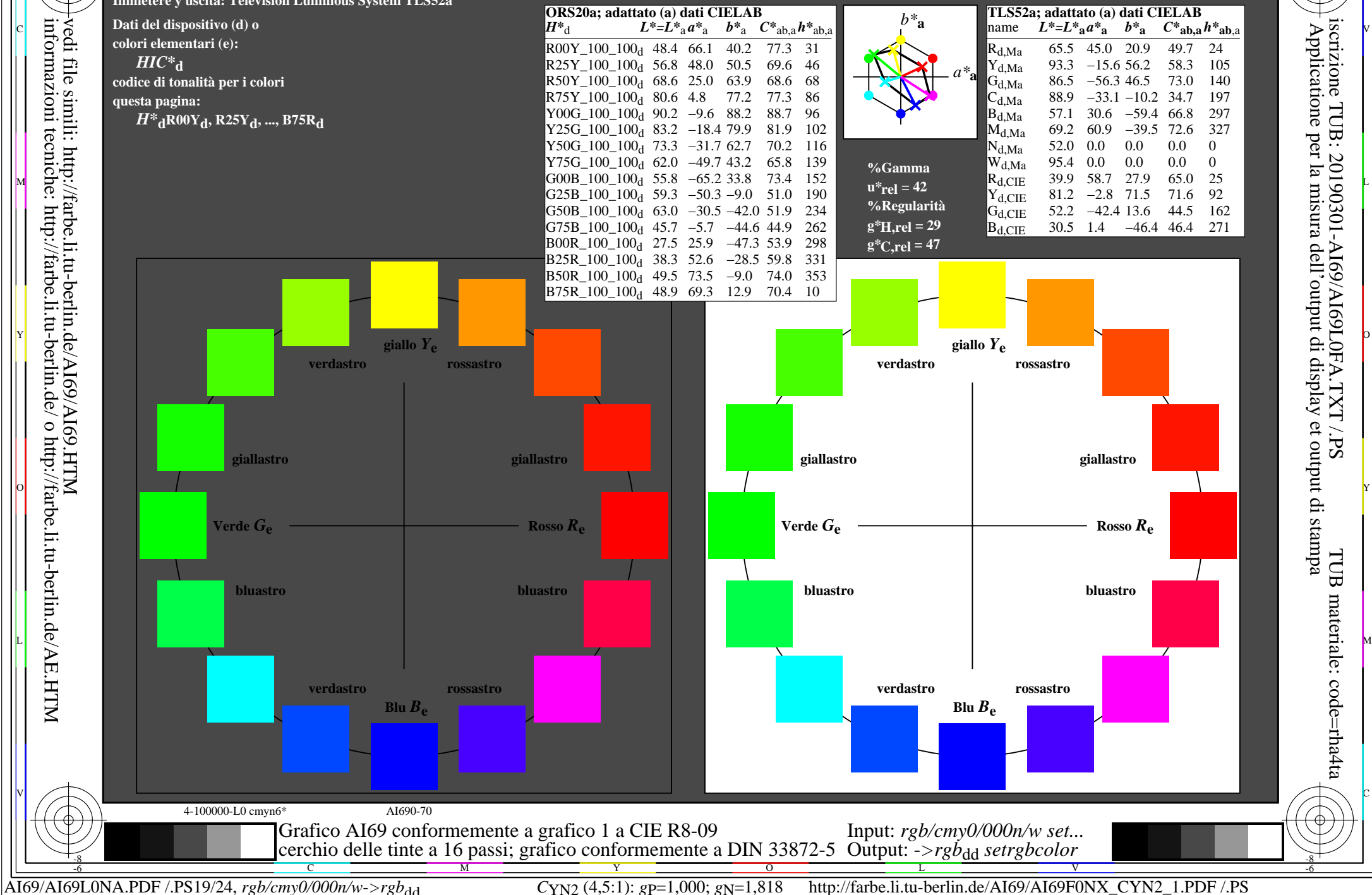

-8

C

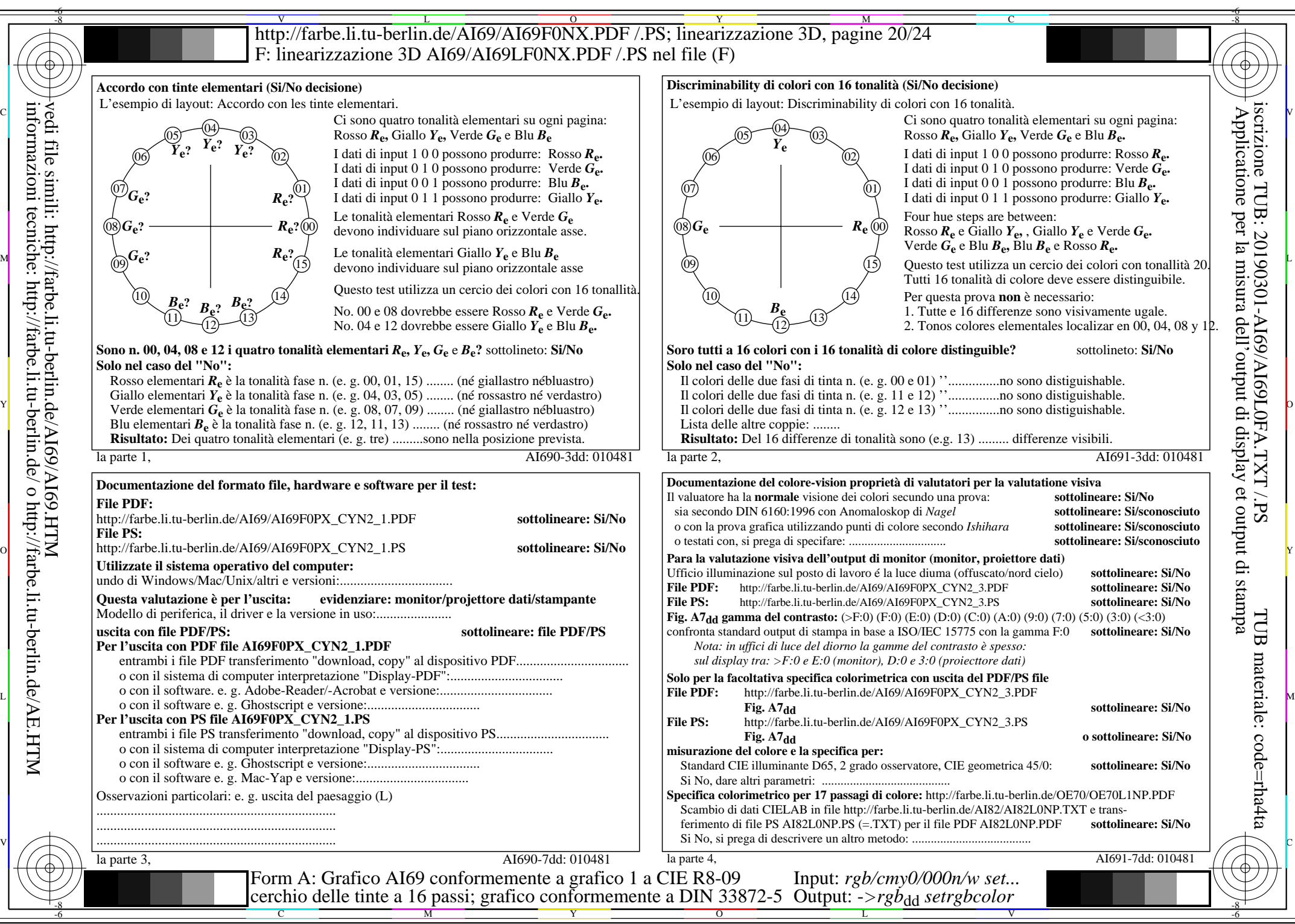

AI69/AI69L0NA.PDF /.PS20/24, *rgb/cmy0/000n/w*-*>rgb*dd *C*YN2 (4,5:1): *g*P=1,000; *g*N=1,818 http://farbe.li.tu-berlin.de/AI69/AI69F0NX\_CYN2\_2.PDF /.PS

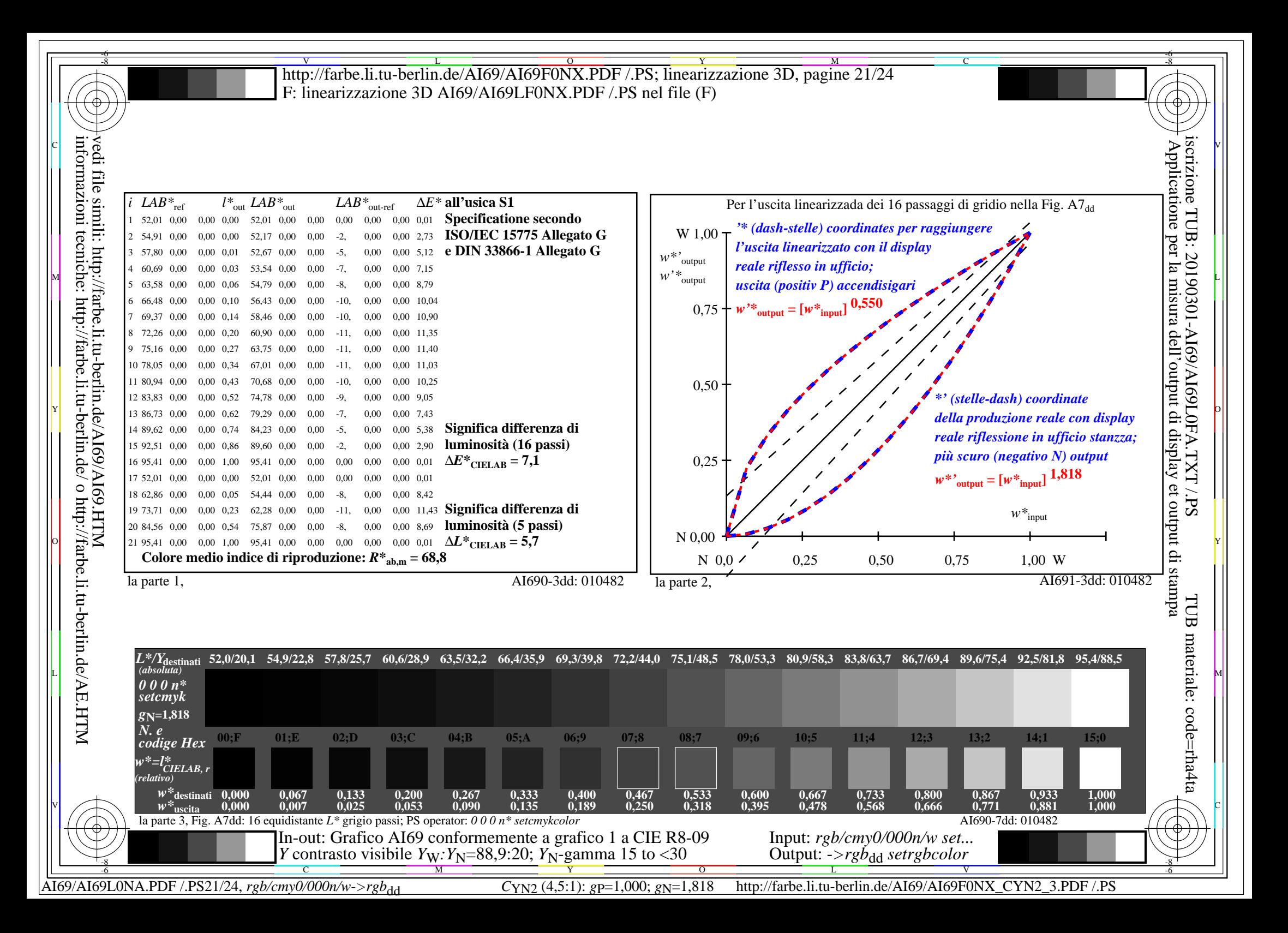

**Immetere y uscita: Television Luminous System TLS70a Dati del dispositivo (d) o colori elementari (e):** *HIC\****d codice di tonalità per i colori questa pagina:**  *H\****dR00Yd, R25Yd, ..., B75Rd giallastro giallastro bluastro bluastro verdastro rossastro Rosso** *R***e giallo** *Y***e Verde** *G***e TLS70a; adattato (a) dati CIELAB**<br>name  $L^* = L^* a a^* a \quad b^* a \quad C^* a b a^* a b a$  $L^* = L^* a^a a^b$  *b*<sup>\*</sup>**a**  $R_{d,Ma}$  76.4 26.2 10.5 28.3 21<br>  $Y_{d,Ma}$  93.9 -10.7 34.6 36.2 107  $Y_{d,Ma}$  93.9 −10.7 34.6 36.2 107<br>G<sub>d M3</sub> 89.3 −35.8 27.6 45.2 142  $G_{d,Ma}$  89.3 – 35.8 27.6 45.2 142<br>  $G_{d,Ma}$  90.9 – 21.9 – 7.0 23.0 197  $C_{d,Ma}$  90.9 −21.9 −7.0 23.0 197<br>B<sub>d Ma</sub> 72.1 15.7 −35.6 38.9 293  $B_{d,Ma}$  72.1 15.7 –35.6 38.9  $M_{d,Ma}$  78.5 37.5 −25.2 45.2 326<br>N<sub>d</sub>M<sub>a</sub> 69.7 0.0 0.0 0.0 0  $N_{\rm d,Ma}$  69.7 0.0 0.0 0.0 0<br> $N_{\rm d,Ma}$  95.4 0.0 0.0 0.0 0 95.4 0.0 0.0 0.0 0<br>39.9 58.7 27.9 65.0 25  $R_{d, CIE}$  39.9 58.7 27.9 65.0 25<br> $Y_{d, CIE}$  81.2 -2.8 71.5 71.6 92  $Y_{d, CIE}$  81.2 −2.8 71.5  $G_{d, CIE}$  52.2 −42.4 13.6 44.5 162<br>B<sub>d CIE</sub> 30.5 1.4 −46.4 46.4 271  $B_{d, CIE}$  30.5 1.4 −46.4 46.4 *a\****a** *b\****a giallastro giallastro bluastro bluastro verdastro rossastro Rosso** $R_e$ giallo  $Y_e$ **Verde** *G***e ORS20a; adattato (a) dati CIELAB**<br>  $H^*_{d}$   $L^* = L^*_{d} a^*_{d} b^*_{d}$  $H^*$ d  $L^* = L^*$ a  $A^*$ a  $L^* = L^*$ a  $A^*$ a  $A^*$ a  $A^*$ a  $A^*$ a  $A^*$ a  $A^*$ a  $A^*$ a  $A^*$ a  $A^*$ a  $A^*$ a  $A^*$ a  $A^*$ a  $A^*$ a  $A^*$ a  $A^*$ a  $A^*$ a  $A^*$ a  $A^*$ a  $A^*$ a  $A^*$ a  $A^*$ a  $A^*$ a  $A^*$ a  $A^*$ a  $A^*$ a  $A^*$ a  $A^$  $R00Y_100_100_d$  48.4 66.1 40.2 77.3 31<br> $R25Y_100_100_d$  56.8 48.0 50.5 69.6 46  $R25Y_100_100_d$  56.8 48.0 50.5 69.6 46<br> $R50Y_100_100_d$  68.6 25.0 63.9 68.6 68  $R50Y_100_100_d$  68.6 25.0 63.9 68.6 68<br> $R75Y_100_100_d$  80.6 4.8 77.2 77.3 86  $R75Y_100_100_d 80.6 4.8 77.2 77.3 86$ <br>Y00G 100 100d 90.2 -9.6 88.2 88.7 96  $\text{Y00G\_100\_100}_{\text{d}}$  90.2 −9.6 88.2 Y25G\_100\_100<sub>d</sub> 83.2 −18.4 79.9 81.9 102<br>Y50G 100\_100a 73.3 −31.7 62.7 70.2 116 Y50G\_100\_100<sub>d</sub> 73.3 −31.7 62.7 70.2 116<br>Y75G 100 100<sub>d</sub> 62.0 −49.7 43.2 65.8 139  $Y75G_100_100_d$  62.0 −49.7 43.2 65.8 139<br>G00B 100 100<sub>d</sub> 55.8 −65.2 33.8 73.4 152  $\frac{1}{2}$  M  $\frac{1}{2}$  R<sub>d,CIE</sub> 39.9 58.7 27.9 65.0 25 M  $\frac{1}{2}$   $\frac{1}{2}$  L  $G25B_100_100_d$  59.3 −50.3 −9.0 51.0 190  $G50B_100_100_d$  63.0 -30.5 -42.0 51.9 234 G75B\_100\_100<sub>d</sub> 45.7 −5.7 −44.6 44.9 262 B00R\_100\_100<sub>d</sub> 27.5 25.9 −47.3 53.9 298 B25R\_100\_100<sub>d</sub> 38.3 52.6 −28.5 59.8 331 B50R 100 100d 49.5 73.5 −9.0 74.0 353  $B75R_100_100_d$  48.9 69.3 12.9 70.4 10 **%Gamma**  $u^*_{rel} = 15$ **%Regularità g\*H,rel = 33 g\*C,rel = 51** I V L O Y M -6 -8 C O Y Y TA II INDIA YA MANA WA MATU WA MATU NA MANA WA MATU WA MATU WA MATU WA MATU WA MATU WA MATU WA MATU WA MATU -8 -6 http://farbe.li.tu-berlin.de/AI69/AI69F0NX.PDF /.PS; linearizzazione 3D, pagine 22/24 F: linearizzazione 3D AI69/AI69LF0NX.PDF /.PS nel file (F) vedi file simili: http://farbe.li.tu-berlin.de/AI69/AI69.HTM informazioni tecniche: http://farbe.li.tu-berlin.de/ o http://farbe.li.tu-berlin.de/AE.HTM Applicatione per la misura dell'output di display et output di stampa

 $\mathbb{V}$  and  $\mathbb{V}$  and  $\mathbb{V}$  constant  $\mathbb{V}$  . The constant  $\mathbb{V}$  constant  $\mathbb{V}$  and  $\mathbb{V}$   $\mathbb{V}$  or  $\mathbb{V}$  is a set of  $\mathbb{V}$  or  $\mathbb{V}$  . If  $\mathbb{V}$  is a set of  $\mathbb{V}$  is a set of  $\mathbb{V}$  is

L MAN ANN AN 1999. IS AN 1999 AN 1999 AN 1999 AN 1999 AN 1999 AN 1999 AN 1999 AN 1999 AN 1999 AN 1999 AN 1999

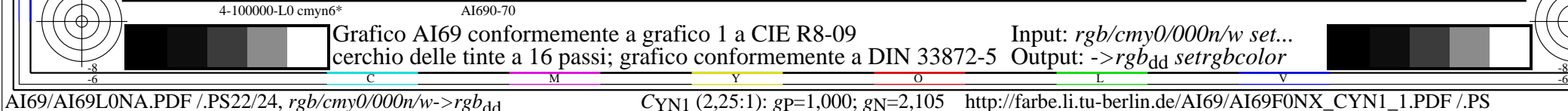

**rossastro**

**verdastro**

**Blu**  $B_e$ 

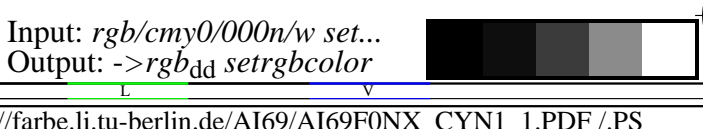

-6

TUB materiale: code=rha4ta

TUB

iscrizione TUB: 20190301-AI69/AI69L0FA.TXT /.PS

**rossastro**

**Blu**  $B_e$ 

**verdastro**

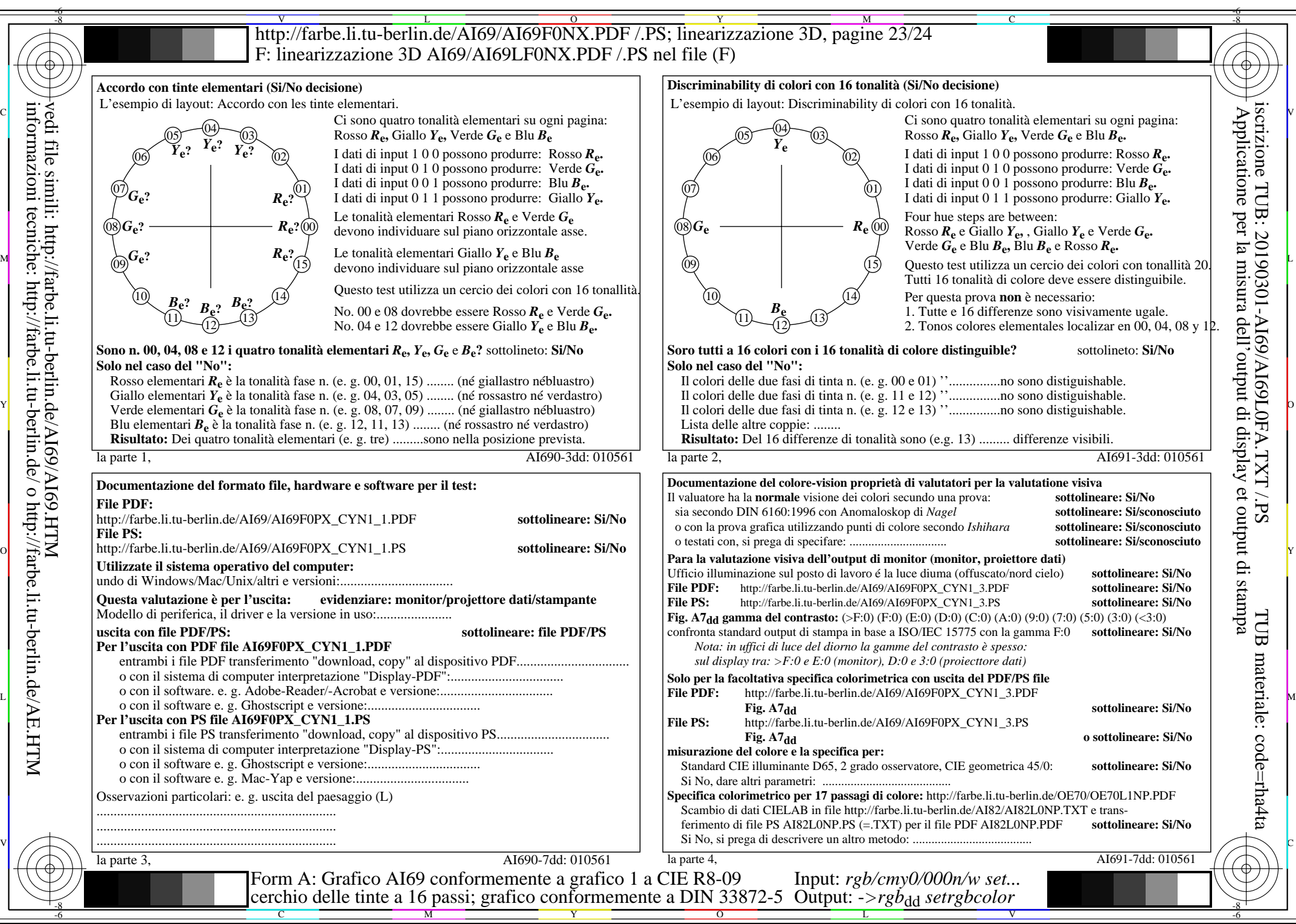

AI69/AI69L0NA.PDF /.PS23/24, *rgb/cmy0/000n/w*-*>rgb*dd *C*YN1 (2,25:1): *g*P=1,000; *g*N=2,105 http://farbe.li.tu-berlin.de/AI69/AI69F0NX\_CYN1\_2.PDF /.PS

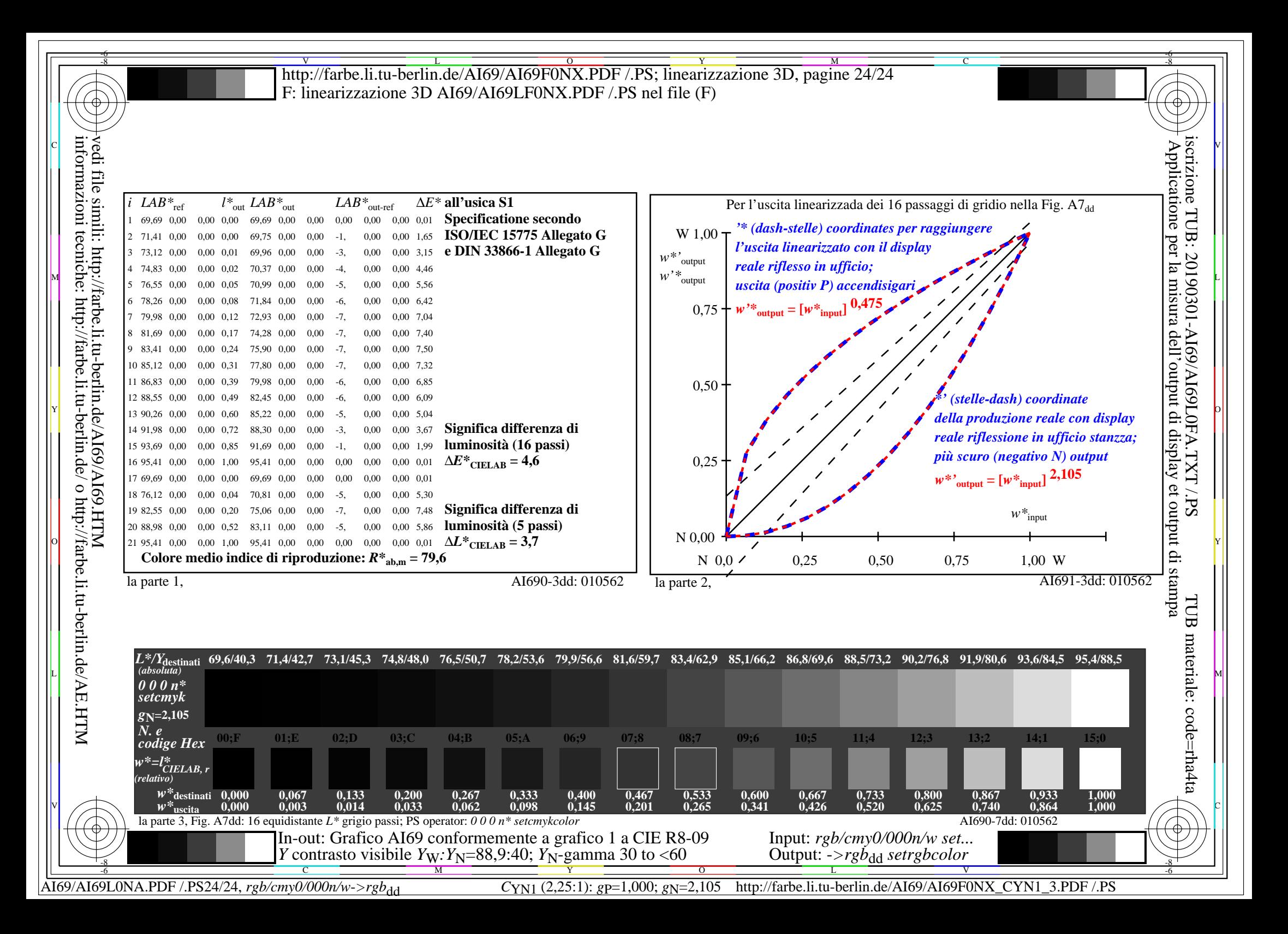